# **UNIVERSIDAD AUTONOMA AGRARIA "ANTONIO NARRO"**

# **DIVISIÓN DE INGENIERÍA**

## **DEPARTAMENTO DE RIEGO Y DRENAJE**

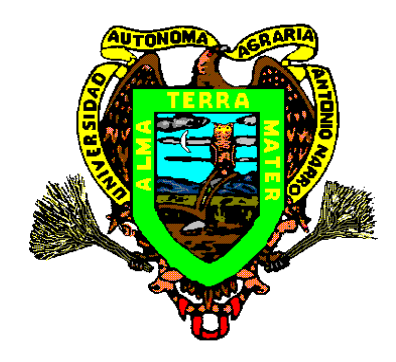

**Optimización económica en el diseño hidráulico de sistemas de distribución de agua** 

por:

Vicente Juárez Hernández

## **TESIS**

**Presentada como Requisito Parcial para Obtener el Título de:**

*Ingeniero Agrónomo en Irrigación* 

**Buenavista, Saltillo, Coahuila, México Febrero del 2002**

**UNIVERSIDAD AUTONOMA AGRARIA"ANTONIO NARRO"** 

## **DIVISIÓN DE INGENIERIA**

## **Optimización económica en el diseño hidráulico de sistemas de distribución de agua**

**TESIS** 

Realizada por:

**Vicente Juárez Hernández** 

*Que somete a consideración el H. Jurado Examinador como* Requisito Parcial para Obtener el Título de:

**Ingeniero Agrónomo en Irrigación** 

**Aprobada:** 

**\_\_\_\_\_\_\_\_\_\_\_\_\_\_\_\_\_\_\_\_\_\_\_\_\_\_\_\_\_\_\_\_\_\_\_\_\_\_\_ Dr. Salvador Muñoz Castro**  Asesor Principal

 **\_\_\_\_\_\_\_\_\_\_\_\_\_\_\_\_\_\_\_\_\_\_\_\_\_\_\_ \_\_\_\_\_\_\_\_\_\_\_\_\_\_\_\_\_\_\_\_\_\_\_\_\_\_\_ M.C. Gregorio Briones Sánchez M.C. Fernando Blázquez García**  Asesor **Asesor** Asesor

> **M. C. Luis E. Ramírez Ramos Coordinador de la División de Ingeniería**

**\_\_\_\_\_\_\_\_\_\_\_\_\_\_\_\_\_\_\_\_\_\_\_\_\_\_\_\_** 

**Buenavista Saltillo, Coahuila, México Febrero del 2002 AGRADECIMIENTOS** 

Al **Dr. Salvador Muñoz Castro** por su valiosa aportación, sin la cual no hubiera sido posible la culminación de éste trabajo de tesis y a la vez aprovecho para hacer un reconocimiento a la tenacidad que lo ha caracterizado en el área de la docencia siendo un ejemplo a seguir.

Al **M.C. Fernando Blázquez García** y al **M.C. Manuel González Molina**, por apoyarme en la realización de éste trabajo, además de su enseñanza dentro y fuera del aula de clases, siendo un eslabón importante en mi formación profesional.

Al **M.C. Gregorio Briones Sánchez** por su colaboración y apoyo en el presente trabajo.

Al **M.C. Fernando Hernández** por su confianza y apoyo en el uso del equipo de computo e instrucción en las instalaciones de **MUNDO COMPUTACIONAL**. DLB.

Al **M.C. Sergio Garza Vara** y al **Dr. Adalberto Benavides Mendoza** por su valiosa instrucción durante mi estancia en el departamento de Riego y Drenaje.

A LA FAMILIA:

**Blazquez del Valle** por brindarme su amistad, su confianza y apoyo, durante mi estancia en Saltillo, especialmente al **M.C. Fernando Blazquez García** y a su esposa la **Sra. Rosalinda del Valle**, "muchas gracias".

A LA EMPRESA:

**América Irrigación S. A.** por ser parte de mi formación profesional.

A MIS AMIGOS:

**Ing. Manuel González Molina, Ing. Manuel Burciaga Vera, Sr. Celestino Soto Rangel** (Méx**), Sr. Abundio y Pablo Mendoza Santos** (Hgo), por su valiosa amistad.

A mis excompañeros e inseparables amigos: **Mauro Ramírez** (Gro), **Juan Francisco Perera Lumbi** (Nic), **Juan Ramón Campos** (Ven), **Saidiel** (Oax**), Arturo Juárez Hernández** (Chis) , **Felipe Bautista** (Hgo), **Leonel Garza** (Tam), **Cordero** (Ver), **Javier** (Ver) y **Nicanor** (Ver).

A mis compañeros de la **Generación XC** de la especialidad de **Irrigación. D E D I C A T O R I A** 

A mi Señor y Dios, al gran **Yo Soy** …

Que es rico en misericordia, por su gran amor con que me amó, aun estando muerto en el pecado, me dio vida juntamente con Cristo (por gracia soy salvo) y juntamente con Él me resucitó, y así mismo me hizo sentar en los lugares celestiales con Cristo Jesús, para mostrar en los siglos venideros las abundantes riquezas de su gracia en su bondad para con nosotros en Cristo Jesús.

Porque por gracia soy salvo por medio de la fe, y esto no es mío, pues es don de Dios; no por obras, para que nadie se gloríe. Porque somos hechura suya, creados en Cristo Jesús para buenas obras, las cuales Dios preparó de antemano para que anduviésemos en ellas.

Porque estuve muerto en mis delitos y pecados, en los cuales anduve en otro tiempo, siguiendo la corriente de este mundo, conforme al príncipe de la potestad del aire, el espíritu que ahora opera en los hijos de desobediencia.

Por esta causa doblo mis rodillas ante el Padre de nuestro Señor Jesucristo, de quien toma nombre toda familia en los cielos y en la tierra para que dé a cada uno, conforme a las riquezas de su gloria, el ser fortalecidos con poder en el hombre interior por su Espíritu; para que habite Cristo por la fe en los corazones, a fin de que, arraigados y cimentados en amor, seamos capaces de comprender con todos los santos cuál sea la anchura, la longitud, la profundidad y la altura, y de conocer el amor de Cristo, que excede a todo conocimiento, para que seamos llenos de toda la plenitud de Dios.

Porque el Dios de nuestro Señor Jesucristo, a saber, Jehová de los ejércitos, el Padre de gloria me dio un espíritu de sabiduría y de revelación en el conocimiento de Él, alumbrando los ojos de mi entendimiento, para saber cual es la esperanza a que Él me ha llamado y cuales las riquezas de la gloria de su herencia en los santos, y cual la supereminente grandeza de su poder para con nosotros los que creemos, según la operación de su poder de su fuerza, la cual operó en Cristo, resucitándole de los muertos y sentándole a su diestra en los lugares celestiales, sobre todo principado y autoridad y poder y señorío, y sobre todo nombre que se nombra, no solo en este siglo sino también en el venidero; y sometió todas las cosas bajo sus pies, y lo dio por cabeza sobre todas las cosas a la iglesia, la cual es su cuerpo, la plenitud de Aquel que todo lo llena en todo.

*Efesios 2:4-9, 2:1-2, 3:14-19, 1:17-23* 

**Porque así a dicho Jehová, que hizo la tierra, Jehová que la formó para afirmarla; Jehová es su nombre: Clama a mí, y yo te responderé, y te enseñaré cosas grandes y ocultas que tu no conoces.** 

*Jeremías 33:2-3* 

*De oídas te había oído, más ahora mis ojos te ven . . .* A mi Señor y Maestro … **Jesús** 

Quiero superarme Señor, estoy cansado de ser el mismo de otros años, quiero consagrarme más y más y, que todo este tiempo que ha pasado, no haya sido en vano. No quiero hacer lo que antes hacía, quiero saber lo que ayer no sabía, quiero entender Tu palabra cada día y ponerla por obra.

No quiero ser una cisterna rota que no retiene nada, que cuando dejas caer en mi Tu agua, se derrama y no sirve para nada. Quiero tener la humildad que Tu tenías para perdonar a los que me ofenden con gallardía, quiero tener aún más amor del que tenía y no sentirme nunca molesto por los que me critican.

Quiero parecerme mas a Ti cada día, quiero de una vez por todas ya ser siervo de Tu vida. Al Autor de la vida, a Jesús que me ama, al que entregó su vida por las almas, al que entregó por mí su vida hasta la muerte.

A Jesús el Mediador del nuevo pacto. Jesús, la piedra reprobada por los edificadores, la cual ha venido a ser cabeza del ángulo, pues en ningún otro hay salvación, porque no hay otro nombre bajo el cielo en quien pueda ser salvo, el cual quiere que todos los hombres sean salvos y vengan al conocimiento de la verdad. **Porque hay un solo Dios, y un solo mediador entre Dios y los hombres, Jesucristo hombre**, el cual se dio a sí mismo en rescate por todos, de lo cual se dio testimonio a su debido tiempo.

Yo sé que cuando cierre aquí mis ojos ante Ti los abriré, pues mi vida levantarás del polvo y sé que mis ojos Te verán y aunque desecha esté mi carne yo he de ver a Jehová.

Jesucristo el testigo fiel, el primogénito de los muertos, y el soberano de los reyes de la tierra. Al que nos amó y nos lavó de nuestros pecados con su sangre, y nos hizo reyes y sacerdotes para Dios su Padre, a Él sea gloria e imperio por los siglos de los siglos... **Jesucristo mi amigo fiel.** 

Al que guía mi vida hacia toda verdad, **Espíritu Santo, gracias…** 

Porque Tú eres quien me guía a toda verdad y das testimonio a mi espíritu que soy hijo de Dios y si hijo, también heredero con Cristo, si es que padecemos juntamente con Él, para que juntamente con Él seamos glorificados. Porque nadie puede llamar a Jesús Señor, sino es por Ti… Espíritu Santo.

Pues tengo por cierto que las aflicciones del tiempo presente no son comparables con la gloria venidera que en nosotros a de manifestarse, porque el anhelo ardiente de la creación es aguardar la manifestación de los hijos de Dios.

Es tu palabra que a la vida derribada restaura, al corazón mal herido lo sana y al perdido pecador lo llama, tan necesaria, tan oportuna y eficaz para las almas y como lámpara a mis pies es tu palabra… debiéramos darle todos más importancia.

A MIS PADRES:

**Vicente Juárez Ramírez**. Gracias Padre Eterno, por permitirme ser parte de su vida, por darme tiempos felices y entrañables a su lado, pero sobre todo gracias por el maravilloso regalo que Tu estas trayendo sobre nuestras vidas el amor y la paz que sobre pasa todo entendimiento, pues Tu me has dicho que el que creyere en Ti será salvo él y su casa y, sé que fiel es el que prometió.

**Eleazar Hernández Padilla**. Cuan agradecido estoy con nuestro Señor, por ocupar el primer lugar en nuestras vidas, sabiendo que todo lo bueno viene de arriba y nadie puede poner otro fundamento que el que está puesto, el cual es Jesucristo.

### A MIS HERMANOS:

Gracias por la familia que me has dado Señor… especialmente mis hermanos **Jesús** y **Lucina**, **Alejandro** y **Elia**, **Tirso** y **Amelia**, **Dodanim** y **Yoxa Jania Llaneire**, mis sobrinos **Jesús Iván**, **Ismael**, **Tere**, **Arely**, **Erick Said**, **Abigail Yusbizaret**, **Perla Jasmín**, y nadie les podrá hacer frente en todos los días de su vida, porque así como estuviste con Moisés así estarás con ellos, no los dejarás ni los desampararás, Tu estarás con ellos en donde quiera que ellos vayan. Solamente esfuérzalos que nunca se aparte de ellos el libro de la ley, sino que de día y de noche mediten en él, para que guarden y hagan conforme a todo lo que en él está escrito, que no se aparten a derecha ni a izquierda y que sean prosperados en todas las cosas que emprendan (fam. Juárez, Ramírez, Hernández, Padilla, Villafuerte, Domínguez, Mar, Gayosso, García).

A MIS TIOS:

**Camilo, Juan** y **Luz Elena Hernández Padilla, Teresa Angeles** y **Elvira Romero.** A mis primos **Israel, Librado, Guillermo, Ricardo, Rosa María, Alvaro, Alejandrina, Israel** y **Rocio**.

#### A MIS PASTORES:

**Leo Torres R.** (Hgo), **José Antonio Flores G.** (Méx), **Romeo Flores y David Meza** (Coah) y a las familias de cada uno de ellos. A las Iglesias de Dios del Edo. de Hgo., El Rey ya viene del Cooperativo, Edo. de México y a Comunidad Cristiana de Saltillo.

A MIS HERMANOS :

Abraham Mtz. (Méx) Alberto y Graciela Alexis R. (UAAAN) Angélica B. Aristeo "Toto" (UACh) Carlos Arturo Carlos (UAAAN) Cesar y Eunice Daniel Deyanira Edgar K. Emannuel Isai G. (Jal) Gerardo Estrada Gilberto Hiram Javier y Claudia Jhon Moore Jimy Aguilera Jorge José Luis García (Méx) José Luis Leana (Mor) Juan(UAAAN) Levi Liliana B. Luis Marcelino Pacheco (Méx) María Elena B. Mario y Yenny Mónica Nena Oseas (UAAAN) Paco y Abigail Pompilio Marquez (Cub) Sra. Hortencia Santiago y Maye Raul D. Saul G. Victor y Martha (Méx) Victor del B.

\* José Luis, Victor y Martha, DLB por ser parte del plan del Dios para mi vida.

\*\* Gracias Cesar, Javier, Jorge, Paco, Victor por compartir junto con todos los demás las bendiciones que el Señor ha puesto en sus vidas. DLB.

**" Porque cosas que ojo no vio, ni oído oyó, ni han subido en corazón de hombre, son las que Dios ha preparado para los que le aman "** 

## **INDICE DE CONTENIDO**

Pags.

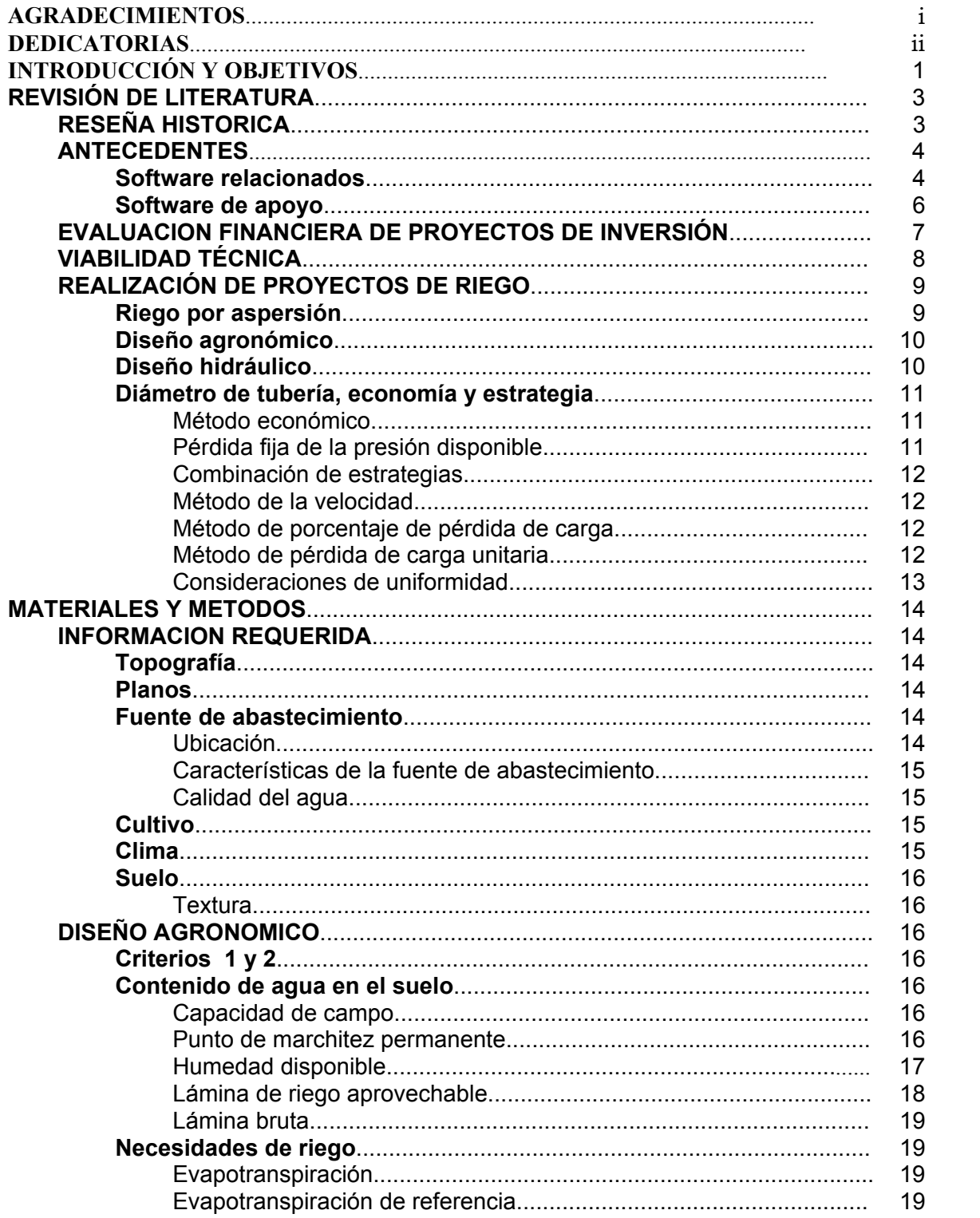

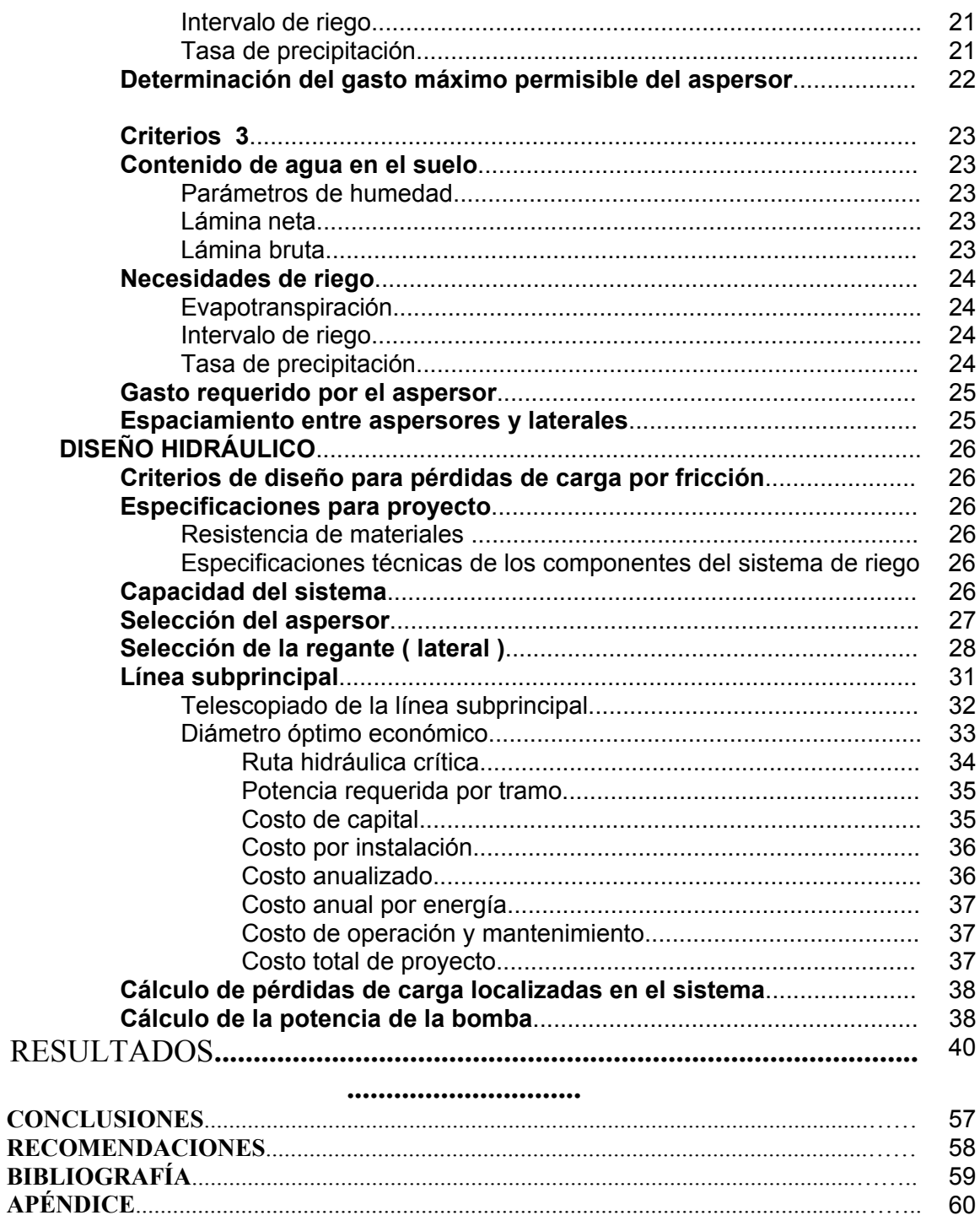

## **INDICE DE TABLAS**

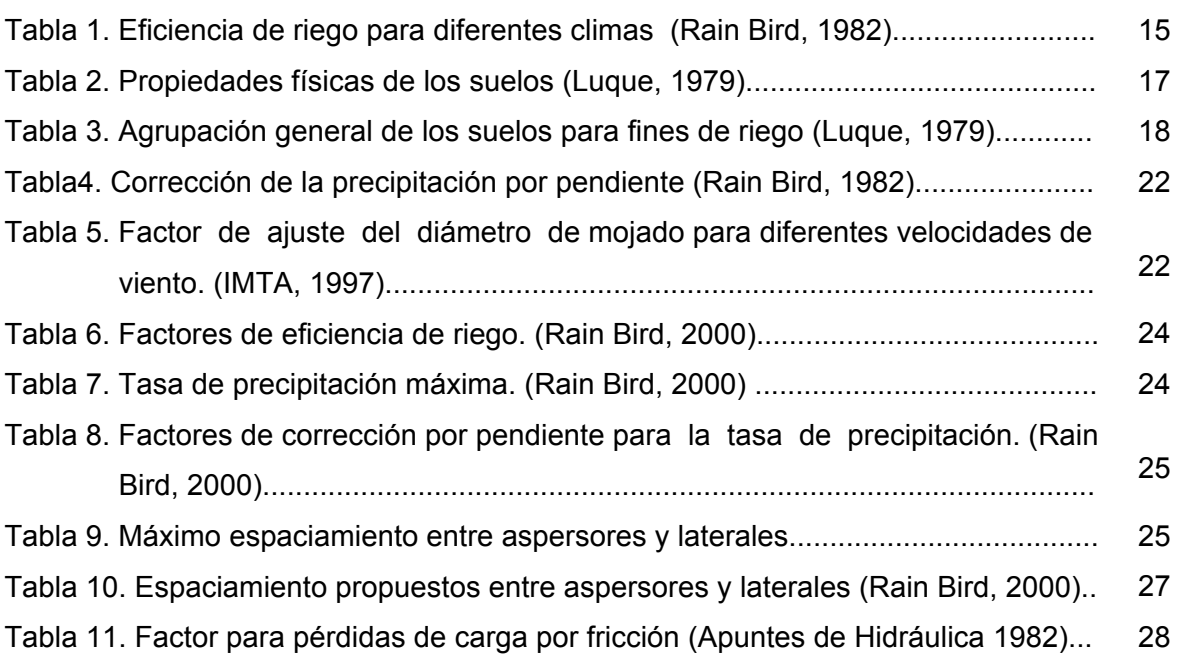

# **INDICE DE TABLAS DEL APÉNDICE**

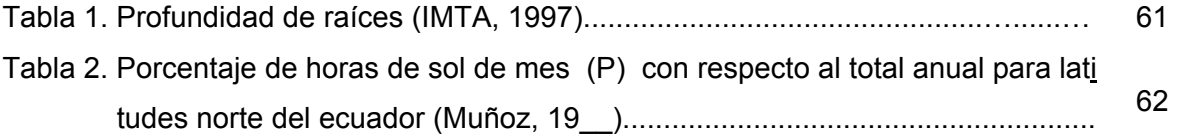

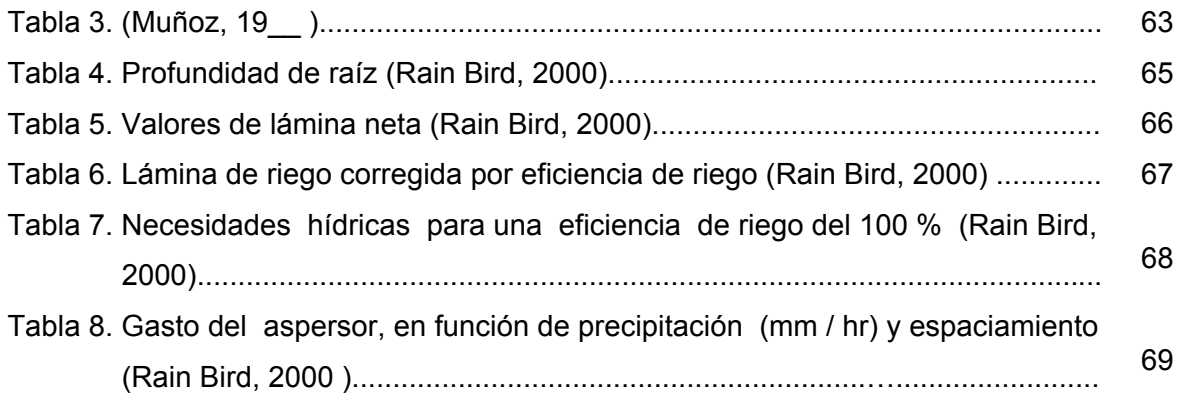

## **INDICE DE FIGURAS**

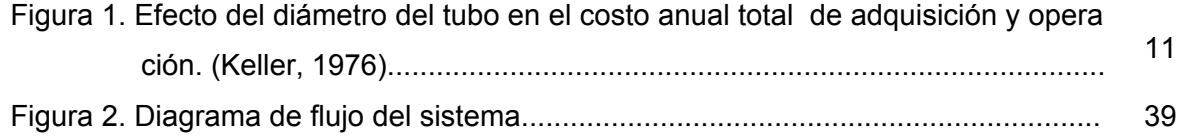

## **INTRODUCCIÓN Y OBJETIVOS**

En la formulación de proyectos de inversión se integra la actividad de evaluación financiera y económica, que tiene como objetivo cuantificar los beneficios que generarán las inversiones propuestas por el proyecto.

En un sistema de distribución de agua, se requiere de una selección de componentes y accesorios que en su conjunto ofrezcan una alternativa económica y que al mismo tiempo cumplan con ciertas condiciones de diseño; considerando como la alternativa más económica aquella en la cual la suma de los costos fijos y los costos variables sea mínima.

Los costos fijos son los costos relacionados a la inversión de capital en la instalación de la tubería. Los costos variables son aquellos relacionados a los costos de operación del sistema.

La importancia de este trabajo recae en el hecho de que el precio en el mercado varía a lo largo del tiempo y las necesidades de diseño difieren en cada proyecto.

Diferentes métodos usados para la selección de las líneas de distribución en un sistema, son entre otros, el método económico, el de pérdida de carga unitaria, el de la velocidad y el de porcentaje de pérdida de carga.

La manipulación de una gran cantidad de variables y la complejidad de los métodos y procedimientos utilizados puede requerir de mucho tiempo para la solución de problemas, aunado a esto, la solución de un problema puede plantearse a través de varias propuestas. De aquí la importancia del uso de las computadoras para minimizar el tiempo requerido y el riesgo de cometer errores.

En el presente trabajo se plantea como objetivo la programación de un algoritmo que permita minimizar el costo de un sistema de distribución de agua, cumpliendo con las normas establecidas para un diseño hidráulico eficiente.

#### **REVISION DE LITERATURA**

## **RESEÑA HISTÓRICA**

México es un país con gran tradición en el diseño y construcción de obras hidroagrícolas, la cual se remonta a la época prehispánica. Esta tradición en el diseño y la construcción de infraestructura hidroagrícola continuó enriquecién dose durante la época colonial y la independencia. Sin embargo, no fue sino hasta después de la Revolución Mexicana que se inicia la construcción de las grandes obras de riego, con la formación de la Comisión Nacional de Irrigación en 1926.

Al crearse la Secretaria de Recursos Hidráulicos en 1946 nacen los distritos de riego, dando así mayor fortaleza institucional al país para el mejor aprovecha miento del agua en las áreas de riego. En 1976, las Secretarias de Agricultura y Ganadería, y de Recursos Hidráulicos se fusionan en la Secretaría de Agricultura y Recursos Hidráulicos, en donde la Subsecretaría de Infraestructura Hidráulica continuó con la construcción de los distritos de riego. En 1989 se creó la Comisión Nacional del Agua como la autoridad ejecutiva única del agua e inicia en el mismo año un ambicioso programa de modernización y transferencia de los distritos de riego a los usuarios. Hasta 1994 se entregaron 2,458,370 ha a 316 asociaciones de usuarios.

En México, los métodos de riego más utilizados para aplicar el agua a las parcelas son los de gravedad y los presurizados. El riego parcelario presurizado ocupa aproximadamente el 10 % (600,000 Ha) de la superficie bajo riego en el país, mientras que el 90% (5'400,000) restante se riega por gravedad. Los métodos de riego por goteo, la microaspersión y la aspersión, son los que predominan en el riego parcelario presurizado.

## **ANTECEDENTES**

Existe un número considerable de programas orientados al diseño de sistemas de riego. Entre ellos pueden citarse los siguientes:

## **Software relacionados:**

OPTIREDES v. 1.0

*Diseño óptimo de redes de riego a presión* 

Este programa basado en un modelo de programación lineal permite el diseño hidráulico óptimo de redes de tuberías a alta o a baja presión. Asimismo, la función de costos considera los costos anualizados de la tubería y el costo anual de operación que puede ser con un motor eléctrico o de combustible.

[http://www.imta.mx/marco\\_serviprod.htm](http://www.imta.mx/marco_serviprod.htm)

SPLAD-ZR

Sistema experto para la planeación, diseño *y actualización de zonas de riego.* 

Algunos de los archivos que integran este sistema son: Trazo de la red de distribución, demanda de riego, riego parcelario, diseño hidráulico de tuberías, evaluación económica y análisis de impacto ambiental entre otros.

[http://www.imta.mx/marco\\_serviprod.htm](http://www.imta.mx/marco_serviprod.htm)

## KASPER. DESIGN SPRINKLER IRRIGATION SYSTEM

Este programa es una herramienta utilizada para diseñar sistemas de riego por Aspersión.

<http://www.lamolina.edu.pe/facultad/agricola/drat/software.htm1>

#### SPRINKMOD

Simula la presión y descargas a lo largo de sistemas de irrigación existentes así como en los nuevos diseños de regadera.

<http://wcca.ifas.ufl.edu/archive/7thProc/ANDRADE2/ANDRADE2.htm>

## RAINPLUS Rel. 2.0

*Programa de computadora para diseñar el sistema de laterales.* 

Programa de computadora desarrollado para asistir a los ingenieros implicados en el diseño agronómico e hidráulico de los sistemas de irrigación portátiles y semi-portátiles.

<http://wcca.ifas.ufl.edu/archive/7thProc/HERNANDE/HERNANDE.htm>

### RainCAD

Características del Diseño de la irrigación

Las bases de datos de irrigación incluyen regaderas, válvulas, reguladores, válvulas de aislamiento, dispositivos de expulsión y más, para diferentes fabricantes.

<http://www.irricalc.com/raincad.asp>

### IRRICAD

Desarrollado específicamente para diseñar sistemas de riego presurizados o de abastecimiento de agua.

[http://translate.google.com/translate\\_c?hl=es&u=http://www.lvl.co.nz/irricad/irricad](http://translate.google.com/translate_c?hl=es&u=http://www.lvl.co.nz/irricad/irricad.htm&prev=/search%3Fq%3Dsoftware%2Bof%2Birrigation%26start%3D100%26hl%3Des%26sa%3DN)

[.htm&prev=/search%3Fq%3Dsoftware%2Bof%2Birrigation%26start%3D100%26h](http://translate.google.com/translate_c?hl=es&u=http://www.lvl.co.nz/irricad/irricad.htm&prev=/search%3Fq%3Dsoftware%2Bof%2Birrigation%26start%3D100%26hl%3Des%26sa%3DN)

[l%3Des%26sa%3DN](http://translate.google.com/translate_c?hl=es&u=http://www.lvl.co.nz/irricad/irricad.htm&prev=/search%3Fq%3Dsoftware%2Bof%2Birrigation%26start%3D100%26hl%3Des%26sa%3DN)

#### IRRIGATION COSTING AND SIZING SOFTWARE. IRRISOFT

Software para mantenimiento y evaluación de sistemas de riego, software para diseño de sistemas de riego por aspersión, microaspersión, canales, bombas y diseño de tuberías.

<http://www.wiz.uni-kassel.de/kww/irrisoft/system/irigcost.html>

## **Software de apoyo:**

CRIWAR. CROP IRRIGATION WATER REQUIREMENTS Permite realizar el cálculo de las necesidades de riego para 40 cultivos utilizando el método Penman modificado. Corrige las necesidades de riego de acuerdo con la precipitación efectiva. <http://www.wrpllc.com/books/8manage.html>

## CROPWAT

Programa para calcular necesidades de riego y establecer calendario de riego.

<http://www.fao.org/waicent/faoinfo/agricult/agl/aglw/cropwat.htm>

### HYDRAUL.XLS

Hoja de cálculo para el cálculo de parámetros de bombas.

<http://www.ingsala.unal.edu.co/civil/hidra/software.html>

IRSIS

Sistema de información para la programación de riegos. Se ha desarrollado para asistir a encargados y consejeros en el área de la irrigación, ingenieros asesores, conferencistas y a estudiantes en problemas referentes a la programación de la irrigación a nivel del campo

http://iupware.vub.ac.be/DownSoft.htm#Irsis Program

## **EVALUACIÓN FINANCIERA DE PROYECTOS DE INVERSIÓN**

En cuanto a la formulación de cualquier proyecto de inversión, el IMTA (1997) hace referencia a lo indispensable que resulta el establecer su viabilidad, no solo en los aspectos técnicos, sino también en los aspectos financieros y económicos.

Es importante conocer con la mayor certeza posible que la propuesta técnica o las mejoras a la tecnología existente generarán beneficios tangibles y que éstos traducidos en valores monetarios, permitirán recuperar los costos de inversión del proyecto y generar algún excedente.

Toda actividad productiva requiere de recursos denominados insumos con el objeto de ser transformados en algún producto final. La utilización de los recursos implica para la actividad productiva un costo y la venta del bien o producto, un beneficio. La diferencia entre los costos de la actividad y los beneficios que genera ésta, se conoce como excedente, utilidad o margen.

El conocimiento de estos excedentes y sus costos implícitos aun antes de establecer una actividad productiva es la razón de la evaluación de cualquier proyecto de inversión.

El cuaderno de proyecto deberá proveer la información sobre los costos de inversión por concepto, el programa de ejecución de las obras, los costos de

mantenimiento de los equipos e instalaciones y la vida útil que se espera tendrán éstos durante su operación.

## **VIABILIDAD TECNICA**

El estudio de viabilidad técnica tiene por objeto identificar todas aquellas alternativas que pueden satisfacer las necesidades bajo las condiciones en que se va a instalar y manejar el sistema. Para el análisis de costos como una siguiente etapa, es necesario estimar el costo inicial de la inversión, el costo fijo anual, el costo de operación anual y el costo total anual. Zazueta (1992).

El valor que tiene el dinero en el tiempo es una consideración importante en el análisis de costos. Este se puede hacer sobre la base de valor presente o en una base anualizada. En cualquier caso, se tiene que considerar la proyección financiera con los siguientes factores: la tasa de interés anual, la vida útil del sistema en años y la tasa de incremento anual de los costos de energía.

Keller & Bliesner (1990) indicaron que el tamaño más económico (o combina ción de tamaños) de la tubería en una línea principal o subprincipal de un sistema de distribución de agua, es aquel que proporciona un balance razonable entre los costos fijos anuales que se tienen por la tubería y los costos anuales por operación que se tienen por el bombeo del agua. Este balance depende de: las horas de operación anual, los costos unitarios y la tasa de inflación esperada por el uso de energía/combustible; precios de tubería, vida útil y características de fricción, la tasa de interés anual y la tarifa eléctrica.

Para optimizar los costos esperados durante la vida útil del sistema debemos encontrar el juego de tamaños de tubería que den la suma mínima de los costos fijos mas los costos

de operación. Esto se puede visualizar, por ejemplo, si pensamos que el tamaño de tubería usado es muy pequeño, los costos fijos serán bajos pero, los costos de operación (energía) se elevarán, las pérdidas por fricción en la tubería serán relativamente altas. Cuando el diámetro de la tubería es incrementado los costos fijos también se incrementarán, pero los costos de energía disminuirán. El análisis de costos de la vida útil puede ser hecha en valor presente o en base anualizada. En ambos casos la tasa de interés, el tiempo de retorno de la inversión y la tasa de inflación anual esperada de los costos de energía debe ser considerado.

Cuando el costo de la vida útil es proyectado financieramente, la inseguridad del valor del dinero a través del tiempo es mayor y el diseñador debería usar una tasa de interés apropiada. Usando tubería de diámetro mayor podría ser provechoso para ahorrar energía. Por tanto, debido a ello se considera una tasa de interés por incertidumbre, cercana al 5 o 10% por arriba de la tasa de interés más confiable de las usadas más comúnmente.

Para Bronson (1985), la óptima distribución del dinero, mano de obra, energía y muchos otros factores limitados es importante para quienes toman decisiones en muchas disciplinas tradicionales. En un problema de optimización se busca maximizar o minimizar una función objetivo que depende de un número finito de variables de entrada. Estas variables pueden ser independientes entre sí o estar relacionadas a través de una o más restricciones.

### **REALIZACIÓN DE PROYECTOS DE RIEGO**

En su Curso de Diseño de Sistemas de Riego, el IMTA  $(1997)^2$  menciona la información necesaria para la elaboración de proyectos de sistemas de riego, la cual debe ser confiable para la realización de un trabajo de calidad, los factores que afectan los requerimientos de riego (demandas hídricas de los cultivos, condiciones de la parcela de riego, sistema de riego, prácticas de manejo, factores humanos, efectos de clima) y las especificaciones técnicas.

#### Riego por aspersión

El riego por aspersión consiste en aplicar el agua en forma de lluvia, y para su diseño es necesario determinar parámetros técnicos como: la velocidad de infiltración básica, la intensidad de precipitación del aspersor, la distancia entre emisores y su caudal, todo lo cual influye en el tiempo de riego.

#### Diseño agronómico

El diseño agronómico es la metodología que relaciona, el clima, el suelo, el agua y la planta, para así poder proponer el padrón de cultivos que más se adapte a las condiciones del sitio del proyecto, y así poder reducir los riesgos, que afecten a la producción y a la productividad de los cultivos.

Por lo tanto para programar los riegos y para diseñar un sistema de riego, es necesario determinar los requerimientos de agua del cultivo, que es la cantidad de agua requerida para mantener una humedad deseada en el suelo, y para determinar los requerimientos de agua del cultivo, es primor dial determinar la evapotranspiración (Etp) que es la suma de la transpira ción del cultivo y el agua que se evapora del suelo (mm/día) y la lluvia efectiva y/o lluvia aprovechable, es la lamina de lluvia aprovechable para las plantas.

Por ultimo se determina la lamina neta (ln) que es la lamina suficiente para satisfacer las necesidades de agua de las plantas debiendo considerarse las precipitaciones pluviales que se registren durante el ciclo del cultivo.

### Diseño hidráulico

La base del diseño hidráulico es el diseño agronómico ya que se determinan las secciones en que se divide el área de riego, por tanto, la función del diseño hidráulico es constatar el número de secciones o modificarlas de acuerdo a las pérdidas de carga en la línea de conducción y distribución, determina los diámetros adecuados de acuerdo a la velocidad máxima y pérdida de carga permisible para la potencia del motor y la localización de éstas de acuerdo a la topografía y límites del área.

#### Diámetro de tubería, economía y estrategia

Hay muchas técnicas usadas por los diseñadores para determinar el diámetro correcto de la tubería. Los métodos típicos son los siguientes:

#### • **Método económico**

En el diseño de la irrigación, éste término se refiere a una técnica que seleccione el diámetro de tubería que da el costo anual más bajo. El costo anual es la suma mínima de dos costos anuales, el costo fijo anualizado (bomba más tubería, incluyendo todos los costos iniciales de la instalación) y el costo de energía y mantenimiento. Este es un balance que depende de las horas de operación anual, los costos unitarios y la tasa de inflación esperada por el uso de combustible; precios de tubería, vida útil y características de fricción, y la tasa de interés anual.

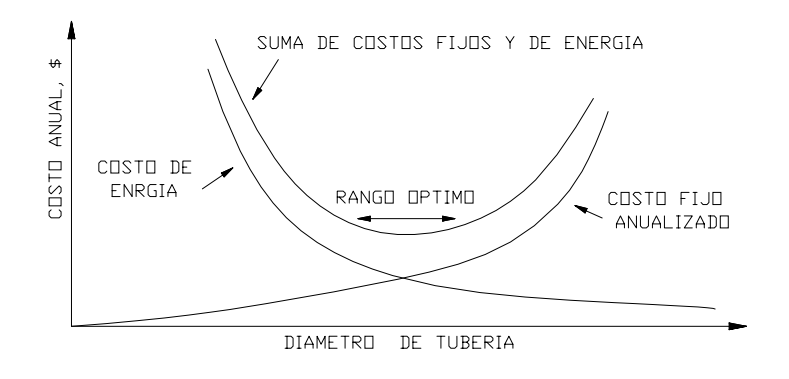

 Fig. 1. Efecto del diámetro del tubo en el costo anual total de adquisición y operación. (Keller, 1976).

• Pérdida fija de la presión disponible.

Esto es una estrategia válida en muchas ocasiones. Por ejemplo, cuando es necesario entregar el agua de un canal a un punto en un campo varios cientos de metros fuera de ahí. No se puede disponer de ninguna bomba, o el granjero no desea utilizar una bomba. El problema entonces se convierte en determinar el diámetro mínimo de tubería que tendrá menos pérdida de energía disponible.

## Combinación de estrategias

Una red de tubería de riego alimentada por bombas se dimensiona generalmente con una combinación de *diámetro económico* de la tubería y *uso de la presión disponible*. El método económico de la tubería debe ser utilizado a lo largo de la "ruta hidráulica crítica", siendo ésta la ruta tomada por una molécula de agua de la bomba al punto en el sistema donde se requiere la mayoría de la presión de la fuente. Es el diámetro del tubo a lo largo de la "ruta hidráulica crítica el que determinará el costo de bombeo anual.

## Método de la velocidad

En éste método es común diseñar (sin excederse) con velocidades del flujo de 1.5 m por segundo. Esto es una regla simple y tiene algunos méritos:

- a. Frecuentemente velocidades mayores causan el golpe de Ariete.
- b. Reduce al mínimo el tiempo requerido de diseño y,
- c. Las pérdidas por fricción para velocidades más altas pueden convertirse en altas presiones requeridas por la bomba.
	- Método de porcentaje de pérdida de carga

Este método establece un límite de pérdida de carga por fricción en la línea, por ejemplo, permitiendo en la línea principal variar la presión de un 10 a un 20% de la presión de operación promedio deseada en el aspersor.

## • Método de pérdida de carga unitaria

Consiste en establecer un límite a la pérdida de carga por unidad de longitud, por ejemplo: 2.00 m / 100 m. La selección de un diámetro de tubería con un gradiente tal que, la pérdida de carga sea menor a dicho límite.

• Consideraciones de uniformidad

Los sistemas de irrigación con salidas múltiples (aspersores o goteros) pueden requerir que la variación de presión entre las salidas no exceda cierta cantidad. La variación de presión debe incluir efectos de elevación y de fricción.

### **MATERIALES Y MÉTODOS**

#### **INFORMACION REQUERIDA**

La información requerida para la elaboración de un proyecto, es la siguiente:

### **Topografía**

Se obtienen planos con la información planimétrica y altimétrica, y la correspondiente a cercos, caminos, construcciones, localización de la fuente de abastecimiento, drenes o desagües, líneas eléctricas, etc., información que nos permitirá realizar el arreglo geométrico más conveniente.

#### **Planos**

Estos deben tener escalas de acuerdo con las superficies que representan, p.e. para superficies menores de 10 Ha se pueden usar planos con escala 1:1000 y para superficies del orden de 100 Ha se puede usar escalas de 1:2000.

Nota: Para elaborar planos de riego superficial se usan equidistancias verticales entre curvas de nivel de 0.10 m, para goteo y microasper sión se usan equidistancias de 1.0 m y para aspersión estándar, cañones y pivotes, se usan de 1 a 5 m de equidistancia vertical. Resulta conveniente marcar las direcciones de las pendientes y sus valores en los planos.

#### **Fuente de abastecimiento**

• Ubicación. Localizar la ubicación de la fuente de abastecimiento desde el punto de vista topográfico, es decir, considerando la distancia, desnivel y localización respecto a la zona de riego.

- Características de la fuente de abastecimiento. Proporcionar la capacidad expresada en gasto hidráulico (lps), así como la informa ción topográfica de la obra de toma, cárcamo de bombeo, pozo profundo, etc. para considerar la carga hidráulica potencial disponible si se parte de un punto de rebombeo o necesaria en el caso de pozos profundos (nivel dinámico para el gasto de operación del sistema de riego).
- Calidad del agua. Obtener los valores de pH, conductividad eléctrica y la posible presencia de elementos fitotóxicos.

## **Cultivos**

La información requerida será el periodo del cultivo, necesidades hídricas y su profundidad radicular. De igual manera es importante analizar la información sobre los cultivos que se rotan en dicha superficie, fechas de siembra y cosecha, espaciamientos entre plantas e hileras y su orientación.

## **Clima**

Por el efecto del clima se estará corrigiendo la lámina a aplicar sobre el área de riego (Eficiencia de riego) basados en la Tabla (1).

| Clima         | Eficiencia $(\% )$ |
|---------------|--------------------|
| Desierto Bajo | 60                 |
| Desierto Alto | 65                 |
| Caliente      | 70                 |
| Moderado      | 75                 |
| Frío          | 80                 |

Tabla 1. Eficiencia de riego para diferentes climas ( Rain Bird, 1982)

## **Suelo**

• Textura

La textura del suelo por estratos y de acuerdo con la distribución de las raíces de los cultivos o el porcentaje de arcilla, limo y arena que conforman dicho suelo, nos permite conocer los parámetros del suelo como son: porcentajes de humedad a capacidad de campo, a marchita miento permanente, así como lo relacionado directamente con la velocidad de infiltración del agua en el suelo y la conductividad hidráu lica a saturación (permeabilidad).

## **DISEÑO AGRONÓMICO:**

## **Criterio 1 y 2**

• Contenido de agua en el suelo

Es necesario conocer el contenido de agua que en un momento dado contiene el suelo.

## *Capacidad de campo (CC)*

La capacidad de campo se define generalmente como el contenido de agua que permanece en el suelo una vez que ha drenado por la acción de la gravedad, después de un riego a un grado de saturación. Es común asimilar este valor al contenido de agua correspondiente a una tensión del agua en el suelo de 1/3 bar (0.3 Atm).

## *Punto de marchites permanente (PMP)*

El punto de marchitamiento permanente se define como el contenido de agua en el suelo no disponible para las plantas en el cual éstas se marchitan y no se recuperan al colocarse en una atmósfera saturada de humedad. Normalmente se acepta que esta cantidad de agua está retenida por el suelo a una tensión de 15 bar.

## *Humedad disponible*

También conocida como Humedad aprovechable, humedad útil, hume dad total utilizable, reserva útil, etc.

Se presentan tres criterios de diseño en función de la cantidad y precisión de la información disponible:

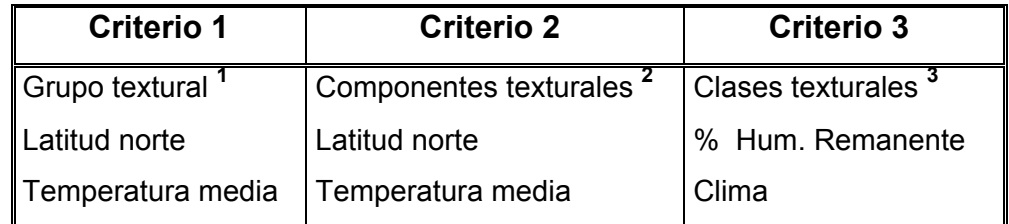

**<sup>1</sup>** Referente a la Tabla 2 **<sup>2</sup>** Porcentaje de Arcilla, limo y arena **<sup>3</sup>** Referente a la Tabla 3

Los dos primeros casos tienen cierta semejanza en cuanto a la secuela de solución, excepto en la estimación de los parámetros de humedad (CC y PMP), dado que en el **Criterio 2** la información referente a suelo estará dada en porcentajes de cada uno de sus componentes (arcilla, limo y arena).

Si la información que se tiene para clasificar el tipo de suelo corresponde a un Grupo Textural se hace referencia a la Tabla (2).

| Tipo de suelo / Textura.     | $CC$ (%)  | PMP $(\% )$ |
|------------------------------|-----------|-------------|
| Arenoso                      | 6         | 3           |
|                              | $2 - 10$  | $1 - 5$     |
| Arenoso franco               | 11        | 6           |
|                              | $8 - 13$  | $3-6$       |
| Franco Arenoso               | 16        | 8           |
|                              | $13 - 19$ | $7 - 10$    |
| Franco ó mediano normal      | 22        | 10          |
|                              | 18-26     | $8 - 12$    |
| Franco limoso ó              | 25        | 13          |
| Franco ligeramente arcilloso | 27-35     | $12 - 17$   |
| Arcilloso                    | 35        | 17          |
| Arcilloso compacto           | 30-39     | $15-19$     |

Tabla 2. Propiedades físicas de los suelos ( Luque, 1979)

En la Tabla (3) se consideran tres grandes grupos: pesado, medio y ligero a los cuales también se puede hacer referencia para la determinación del contenido volumétrico del suelo (**Criterio 1**).

| <b>SUELO</b>                                        |                                                                             |                                                                                                    |  |  |
|-----------------------------------------------------|-----------------------------------------------------------------------------|----------------------------------------------------------------------------------------------------|--|--|
| Ligero                                              | <b>Medio</b>                                                                | Pesado                                                                                               |  |  |
| Arenoso<br>Arenoso franco<br>Areno franco<br>Limoso | Franco<br>Franco arenoso<br>Franco areno arcilloso<br>Arcillo areno mediano | Franco arcilloso<br>Franco arcillo arenoso<br>Arcillo arenoso compacto<br>Franco limoso<br>Arcilloso |  |  |

Tabla 3. Agrupación general de los suelos para fines de riego (Luque, 1979)

Para el caso de porcentajes respecto a cada uno de los componentes del suelo, los parámetros de humedad se calcularon como sigue (**Criterio 2**):

$$
CC = (0.48 * % Arcilla) + (0.162 * % Limo) + (0.023 * % Area) + 2.62
$$
  

$$
PMP = (0.302 * % Arcilla) + (0.120 * % Limo) + (0.0147 * % Area)
$$

De aquí que:

$$
HD = CC - PMP
$$

#### *Lámina de riego aprovechable (Lr)*

Para el cálculo de la lámina de riego es necesario tomar en consideración la profundidad de suelo que se quiere humedecer, generalmente la profundidad de las raíces (Pr), Tabla (1) del apéndice, el contenido volumétrico inicial de agua, y el contenido volumétrico a que se quiere llevar el suelo después del riego; este contenido superior es casi siempre la capacidad de campo (CC). La lámina de riego (Lr) se estimó con la fórmula siguiente:

$$
Lr = Pr \cdot HD \cdot f
$$

donde :  $f =$  factor de abatimiento

Cuando el contenido de agua inicial es igual al punto de marchita miento permanente, la lámina de riego es denominada lámina de riego aprovechable (La) y se estima como sigue:

$$
La = Pr \cdot HD
$$

*Lámina bruta (Lb)*

La lámina bruta se obtuvo dividiendo la lámina de riego (Lr) entre la eficiencia de riego.

$$
Lb = \frac{Lr}{\varepsilon_r}
$$

donde : *Lb* = Lámina bruta, cm

 $TM$ <sub>r</sub> = eficiencia de riego, adim

• Necesidades de riego

#### *Evapotranspiración*

La mayor parte del agua aplicada a los cultivos para su desarrollo, es transferida a la atmósfera a través de sus tejidos y de la evaporación directa del suelo. A la combinación de los dos procesos se le llama evapotranspiración o uso consuntivo. Para poder estimar las necesidades hídricas de los cultivos o evapotranspiración, se consideraron las definiciones siguientes.

## *Evapotranspiración de referencia*

Este es un concepto establecido para indicar la cantidad de agua que se transfiere a la atmósfera de un suelo permanentemente húmedo, cubierto por un cultivo de referencia. Se ha utilizado como cultivo de referencia la alfalfa o un pasto bien regado, en pleno desarrollo y en buenas condiciones fitosanitarias.

Como la mayor parte de los cultivos cubren totalmente el suelo en cierto periodo de su desarrollo, y el suelo sólo en ocasiones está permanentemente húmedo, tal concepto es hipotético y, como su nombre lo indica, sirve de referencia para la evaluación de lo que realmente ocurre.

Por tal razón, la evapotranspiración es una cantidad que depende exclusivamente de las condiciones del medio ambiente: temperaturas máximas y mínimas, radiación solar, humedad relativa, velocidad del viento, etc.

En la actualidad se han desarrollado una cantidad considerable de métodos para la estimación de la ETo. En el presente trabajo se incluyó el de Blaney y Criddle modificado.

El método se basa en la fórmula siguiente:

$$
Et_C = f \cdot K_t \cdot K_C
$$

donde :  $Et_C$  = evapotranspiración mensual crítica del cultivo, (cm)

 $f =$  factor temperatura-luminosidad

 $K_t$  = coeficiente térmico para zonas áridas

 $K_C$  = valor para el mes crítico (Diseño)

$$
f = K \cdot \sum_{n=1}^{n=12} \left[ P \cdot K_t \cdot \left( \frac{t + 17.8}{21.8} \right) \right]
$$

donde :  $K =$  coeficiente global de ajuste que depende del cultivo y de la ubicación de la zona de estudio

> $P =$  porcentaje de horas luz del mes con respecto al total anual (%), Tabla (2) del apéndice

 $t =$  temperatura media mensual ( $^{\circ}$ C)

Para efecto de diseño se requiere el Uso Consuntivo del periodo mensual crítico, para ello se utilizó el coeficiente de desarrollo (*Kc*), cuyos valores numéricos varían con la época de crecimiento del cultivo que se analiza. Tabla (3) del apéndice.

Para zonas áridas, se corrigió el factor temperatura, por medio del llamado: Coeficiente Térmico Kt y, está dado por la siguiente expresión:

La evapotranspiración máxima diaria, para efecto de diseño, se calculó con la siguiente fórmula:

$$
Et_d = \frac{Et_c}{Nd}
$$

donde : *Et<sub>d</sub>* = evapotranspiración máxima diaria, cm/día  *Nd* = número de días del mes crítico

*Intervalo de riego (Ir)*

El número de días entre riegos se calculó usando la ecuación:

$$
Ir = \frac{Lr}{Et_d}
$$

donde : *Ir* = intervalo de riego, días

*Lr* = lámina de riego, cm

### *Tasa de precipitación*

Se recomienda que la tasa máxima de precipitación de los aspersores no supere el 90% de la velocidad de infiltración básica.

$$
Va = \frac{Lb}{TO}
$$

donde : *Va* = tasa de precipitación, cm/hr

*TO* = tiempo de operación, hr

## **La tasa de precipitación se corrigió por pendiente considerando los factores presentados en la Tabla (4), mediante la siguiente fórmula:**

 $Va_C = Va \cdot f_{CP}$ 

donde :  $Va<sub>C</sub>$  = tasa de precipitación corregida, cm/hr

 $f_{CP}$  = factor de corrección por pendiente

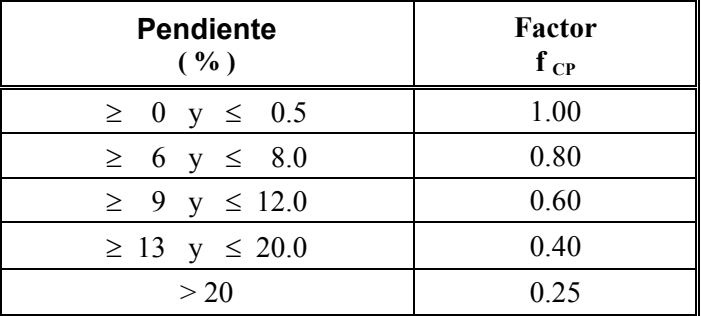

Tabla 4. Corrección de la precipitación por pendiente (Rain Bird, 1982)

### • Determinación del gasto máximo permisible del aspersor

El gasto requerido por el aspersor se calculó considerando los espacia mientos entre aspersores y laterales.

$$
q_{\rm \,asp} = 4.403 \cdot \left(\frac{Va_C}{100}\right) \cdot \left(Ea \cdot 0.3048\right) \cdot \left(El \cdot 0.3048\right)
$$

donde : *qasp* = gasto del aspersor, gpm

## **El máximo espaciamiento entre aspersores y laterales, estará deter minado por la velocidad del viento, como se muestra en la Tabla (5).**

Tabla 5. Factor de ajuste del diámetro de mojado para diferentes velocidades de viento. (IMTA, 1997) .

|                   | Velocidad de Viento $(m/s)$ |             |       |
|-------------------|-----------------------------|-------------|-------|
|                   | ~1.7                        | $2.7 - 4.2$ | > 4.2 |
| <b>Aspersores</b> | 0.40                        | 0.40        | 0.30  |
| <b>Laterales</b>  | 0.65                        | 0.60        | 0.50  |

## **Criterio 3**

El tercer criterio de diseño que se propuso, es para cuando no se cuenta con información detallada referente a condiciones de suelo y necesidades hídricas del cultivo. Este criterio está basado en parámetros amplios de diseño, considerando como datos de entrada el cultivo, tipo de suelo, clima, tiempo de operación, número de cambios que se realizarán por día, así como el espaciamiento propuesto para aspersores y laterales y, la velocidad de viento. El procedimiento es como sigue:

• Contenido de agua en el suelo

Se obtuvo la profundidad de raíz del cultivo en cuestión, en cm, haciendo referencia a la Tabla (4) del apéndice.

### *Parámetros de humedad*

Para determinar la capacidad de campo, punto de marchites permanente y humedad disponible se hizo referencia a la Tabla (5) del apéndice, considerando la profundidad de raíz y tipo de suelo.

#### *Lamina neta*

De la misma Tabla (5) del apéndice se obtuvo el valor de la lámina neta (Ln), en mm, es decir, la cantidad de humedad que se estará reponiendo en cada riego, una vez establecido un porcentaje de abatimiento con respecto a la humedad disponible. Los valores que aquí se obtienen corresponden al porcentaje de humedad remanente establecido como límite de abatimiento.

#### *Lámina bruta (Lb)*

En la Tabla (6) del apéndice, se muestran una serie de valores entre los cuales se puede interpolar a fin de poder determinar la lámina bruta a partir de la lámina neta y la eficiencia, éste valor se calculó de manera directa multiplicando la lámina neta por la eficiencia de riego.

Las eficiencias de riego para cada clima se muestran en la Tabla (6).

| <b>Clima</b>  | $\frac{6}{9}$ |
|---------------|---------------|
| Desértico     | 65            |
| Caliente      | 70            |
| Moderado      | 75            |
| Frío o Húmedo |               |

Tabla 6. Factores de eficiencia de riego. (Rain Bird, 2000)

## • Necesidades de riego

## *Evapotranspiración*

Conocido el clima del lugar, la evapotranspiración potencial del cultivo (mm/día) se obtuvo de la Tabla (7) del apéndice, datos que corres ponden a un máximo rendimiento del cultivo.

## *Intervalo de riego (Ir)*

Se determinó el intervalo de riego (IR) o frecuencia de riego en días, dividiendo la lámina neta (Ln) entre la evapotranspiración potencial diaria del cultivo.

## *Tasa de precipitación*

La tasa de precipitación en mm/hr es determinada dividiendo la lámina bruta en milímetros entre el tiempo de operación en horas. La tasa máxima de precipitación en función del tipo de suelo se muestra en la Tabla (7).

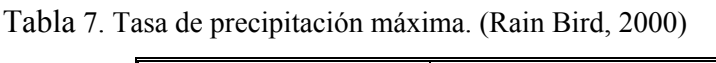

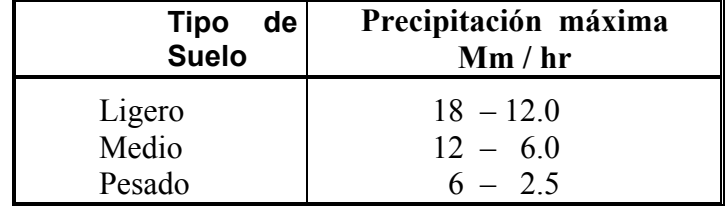

La tasa de precipitación es disminuida por efecto de la pendiente del
#### terreno y los parámetros utilizados se muestran en la Tabla (8).

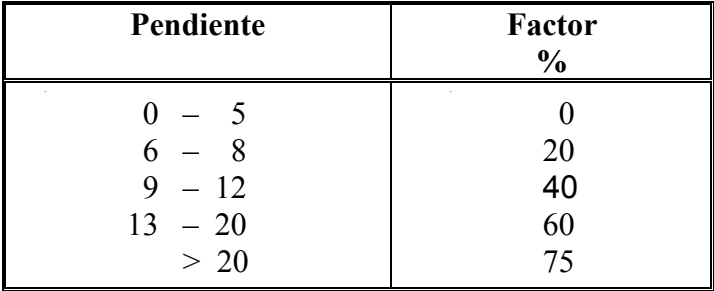

Tabla 8. Factores de corrección por pendiente para la tasa de precipitación. (Rain Bird, 2000).

## • Gasto requerido del aspersor

En base a datos mostrados en la Tabla (8) del apéndice, se determinó el gasto requerido por el aspersor en lps, considerando el espacia miento propuesto y la tasa de precipitación.

## • Espaciamiento entre aspersores y laterales

El espaciamiento máximo entre aspersores y laterales se obtuvo de la multiplicación entre los factores mostrados en la Tabla (9) y el diámetro de cobertura.

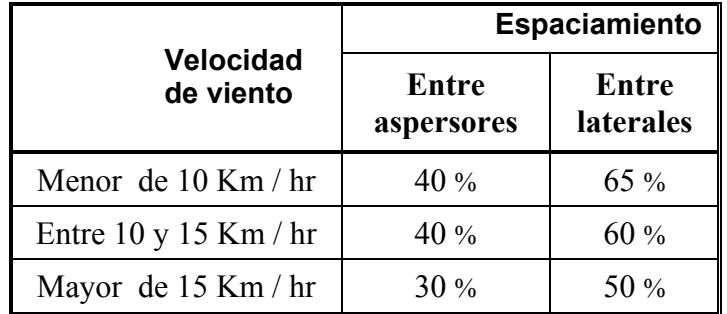

Tabla 9. Máximo espaciamiento entre aspersores y laterales.

Nota : Factor de ajuste para un máximo espaciamiento entre aspersores y laterales basado en el diámetro de cobertura del aspersor usado en función de la velocidad de viento. (Rain Bird, 2000).

# **DISEÑO HIDRAULICO**

### **Criterios de diseño para pérdidas de carga por fricción en el sistema**

- a. Se tomó el valor del 20% de la presión de operación, para la pérdida de carga hidráulica máxima permisible, a lo largo de la línea lateral y de un 15% de pérdidas en la línea principal de riego.
- b. Velocidad del agua. Se consideró como velocidad mínima 0.75 m/s para evitar depósito de sedimentos en las tuberías.

#### **Especificaciones para proyecto**

• Especificaciones de resistencia de materiales

Para la selección de la tubería se tomó en cuenta que la resistencia a la presión de las tuberías y accesorios sea mayor que la presión de operación del sistema y, mayor que la presión que pueda generar el golpe de ariete, en caso que se pueda presentar (valor máximo de sobrepresión que puede adquirir, considerando las condiciones más críticas para el cierre de una válvula). Para su cálculo se utilizó la fórmula de Lorenzo Allievi.

- Se consideraron las especificaciones técnicas de los componentes del sistema de riego, como son:
	- **»** Diámetro interior de las tuberías
	- **»** Carga de operación de: fertilizador, filtros, medidor, etc.
	- **»** Pérdidas de carga causados por accesorios

#### **Capacidad del sistema**

El gasto requerido por Ha, está determinado por la siguiente fórmula :

$$
Q_{Ha} = \left(\frac{Lb}{100}\right) \cdot 10000
$$

donde :  $Q_{Ha}$  = gasto requerido por Ha, m<sup>3</sup> / día / Ha

 $Lb =$ lámina bruta, cm

El gasto disponible por día se calculó de la siguiente manera :

$$
Q_{DD} = 3.6 \cdot Q_D \cdot TO \cdot NC
$$

donde :  $Q_{DD}$  = gasto disponible por día (m<sup>3</sup>/día)  $Q_D$  = gasto disponible (lps) *TO* = tiempo de operación (Hr) *NC* = número de cambios por día

La capacidad del sistema se calculó dividiendo el gasto disponible diario entre el gasto requerido por hectárea.

$$
S=\frac{Q_{DD}}{Q_{Ha}}
$$

donde : *S* = capacidad del sistema (Ha)

Características hidráulicas de los emisores, estarán en función de las necesidades del cultivo, características del suelo y del clima.

#### **Selección del aspersor**

La selección del aspersor quedó en función del gasto requerido por el mismo, la presión de operación sugerida y el diámetro de cobertura, diámetro que debe ser suficiente para que al ser afectado por efecto de viento se ajuste a los espaciamientos propuestos para el sistema Tabla (10).

Tabla 10. Espaciamiento propuestos entre aspersores y laterales (Rain Bird, 2000).

|                                                                                        | <b>Espaciamientos</b> (Pies)                                                           |                                                                                 |                                                                   |                                                                                      |                                                                                                  |  |
|----------------------------------------------------------------------------------------|----------------------------------------------------------------------------------------|---------------------------------------------------------------------------------|-------------------------------------------------------------------|--------------------------------------------------------------------------------------|--------------------------------------------------------------------------------------------------|--|
| $E_{asp}$ x $E_{lat}$                                                                  | $E_{asp}$ x $E_{lat}$                                                                  | $E_{asp}$ x $E_{lat}$                                                           | $E_{asp}$ x $E_{lat}$                                             | $E_{asp}$ x $E_{lat}$                                                                | $E_{asp}$ x $E_{lat}$                                                                            |  |
| $20 \times 20$<br>$20 \times 30$<br>$20 \times 40$<br>$25 \times 25$<br>$30 \times 30$ | $30 \times 40$<br>$30 \times 45$<br>$30 \times 50$<br>$30 \times 60$<br>$40 \times 40$ | $40 \times 50$<br>$40 \times 60$<br>$50 \times 50$<br>$50 \times 60$<br>50 x 70 | $60 \times 60$<br>60 x 70<br>$60 \times 80$<br>70 x 70<br>70 x 80 | $70 \times 90$<br>$80 \times 80$<br>80 x 100<br>$100 \times 100$<br>$100 \times 120$ | $150 \times 150$<br>$150 \times 180$<br>$200 \times 200$<br>$300 \times 300$<br>$360 \times 360$ |  |

**Selección de la regante (lateral)**

Se considera el tipo de acoplamiento, para tomar en cuenta la diferencia de precio, éstos pueden ser entre otros: acoplamiento liso, con campana para cementar y campana con empaque.

Se especifica el material para cada línea y con ello considerar las pérdidas por fricción, como se muestra en el Tabla (11):

| <b>Material</b>      | C   |
|----------------------|-----|
| Acero Galvanizado    | 125 |
| Acero Soldado        | 130 |
| Aluminio             | 120 |
| Asbesto              | 140 |
| Cobre                | 130 |
| Fierro Fundido Nuevo | 130 |
| <b>PVC</b>           | 150 |

Tabla 11. Factor para pérdidas de carga por fricción ( Apuntes de Hidráulica 1982)

Para calcular la longitud de la línea lateral se considera:

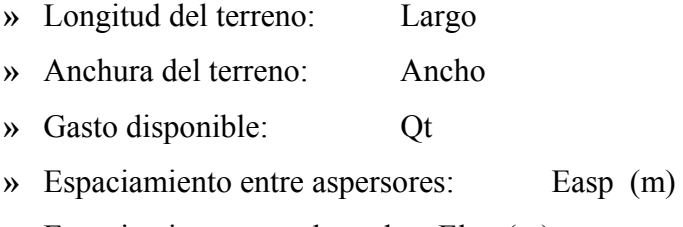

- **»** Espaciamiento entre laterales: Elat (m)
- **»** Gasto del aspersor: qa (lps)
- **»** Diámetro de cobertura: Diam (m)
- **»** Presión de operación: PO (PSI)
- **»** Elevación del aspersor: ElevAspersor (PSI)

Conocida la separación entre aspersores, el espaciamiento para el primer aspersor al inicio de la lateral es sugerido y cuando éste es completo se tiene:

$$
L \arg oLat = \frac{Ancho}{2}
$$

$$
Na = \frac{L \arg oLat}{E_{\text{asp}}}
$$

donde : *LargoLat* = largo de lateral , m *Na* = número de aspersores

Cuando se sugiere que estará a medio espaciamiento (entre aspersores) se calcula como sigue:

$$
L \arg oLat = L \arg oLat - \frac{E_{\text{asp}}}{2}
$$

$$
Na = \frac{L \arg oLat}{E_{\text{asp}}} + 1
$$

El gasto para cada lateral se definió por la siguiente ecuación:

$$
Ql = (Na \cdot qa)
$$

donde : *Ql* = gasto de la lateral, lps  *qa* = gasto del aspersor

$$
N l = \frac{Q t}{Q l}
$$

donde : *Nl* = número de laterales

 $Qt =$  gasto total del sistema, lps

Recalculando :

$$
Q l = \frac{Q t}{N l}
$$

Por lo que el gasto del aspersor quedó como sigue:

$$
q a = \frac{Q l}{N}
$$

El diámetro de la lateral se calculó<sup>4</sup>bajo el criterio de pérdida de carga permisible, teniendo como límite el 20 % de la presión de operación:

Pérdida de carga permisible ( Hf ) en la línea lateral:

$$
H f = PO \cdot 0.20
$$

donde : *Hf* = pérdida de carga en la lateral, PSI *PO* = presión de operación, PSI

Teniendo como base la pérdida de carga permisible el diámetro de lateral se calculó como sigue:

$$
DiamLat = \left[ \left( \frac{4.727}{Hf_{perm}} \right) \cdot \left( \frac{QI}{C} \right)^{1.852} \cdot L \arg oLat \cdot f_{sal} \right]^{0.205}
$$

donde : *DiamLat* = diámetro de la lateral en Pulg.

 $Hf_{\text{perm}}$  = pérdida de carga permisible, PSI *Ql* = gasto de la lateral en gpm  $C =$  factor de rugosidad, adim  *LargLat* = largo de la lateral en Pies  $f<sub>sal</sub>$  = factor de salidas múltiples, adim

El factor de salidas múltiples se calculó con la siguiente ecuación:

$$
f_{sal} = \frac{Na \cdot (Na + 1) \cdot (2Na + 1)}{6 \cdot Na^3}
$$

Una vez calculado el diámetro, se recalcularon las pérdidas de carga, considerando el diámetro comercial:

 $Hf_{corr} = \left(\frac{4.727}{DiamLat^{4.87}}\right) \cdot \left(\frac{Ql}{C}\right)^{1.852} \cdot Largolat \cdot f_{sal}$ <br>En base al levantamiento topográfico, se considera para las líneas lateral, subprincipal y conducción, la carga por posición que puede ser dada por desnivel o pendiente. 4.87

Si la pendiente es descendente se calcula como sigue:

$$
H Lat_{ini} = (0.75 \cdot Hf_{corr}) + PO - (0.25 \cdot H_{pos}) + ElevAsperson
$$

donde : *H Lat ini* = carga requerida al inicio de la lateral

$$
HLat_{fin} = PO - (0.25 \cdot Hf_{corr}) + (0.75 \cdot HLat)
$$

donde : *H Lat fin* = carga requerida al final de la lateral

Si la pendiente es ascendente:

$$
H Latini = (0.75 \cdot Hfcorr) + PO + (0.25 \cdot Hpos) + ElevAsperson
$$
  

$$
H Latfin = PO - (0.25 \cdot Hfcorr) - (0.75 \cdot HLat)
$$

#### **Línea subprincipal**

Para el cálculo de las longitudes de las línea subprincipal se consideró:

- **»** Número de posiciones: Npos
- **»** Largo subprincipal: LargSubP (m)
- **»** Número de hidrantes: Nhidr
- **»** Espaciamiento entre hidrantes: EspacHidr

El número de posiciones se obtuvo dividiendo el largo entre la separación que existe entre las laterales:

$$
N_{pos} = \frac{L \arg o}{E_{Lat}}
$$

Y el largo de la línea:

$$
L \arg o \text{Sub} P = (((N_{pos} - 1) \cdot E_{Lat}) - (2 \cdot E_{lat}))
$$

$$
N_{\text{hidr}} = \frac{N_{\text{pos}}}{3} \tag{43}
$$

$$
EspacHidr = 3 \cdot E_{Lat}
$$

#### • Telescopiado de la línea subprincipal

Para realizar el telescopiado de la línea subprincipal, se consideró el número de divisiones (cambios de diámetro) y el número de líneas laterales que trabajarán simultáneamente como máximo en cada tramo, con el fin de determinar el gasto de conducción.

Para cada tramo de la subprincipal, que pueden ser 9, se debe especificar:

- **»** Número de salidas por tramos : SSP
- **»** Número de espaciamientos por tramo : NESP (espacio entre hidrantes)

$$
Larg
$$
*Tramo* =  $NESP \cdot Espac$ *Hit*

donde : *LargTramo* = Largo del tramo para un mismo diámetro, m

$$
Q\text{Tram} = Ql \cdot \text{SSP}
$$

donde : *QTram* = Gasto del tramo (mismo diámetro)

Para la selección de la tubería en el catálogo, se consideró material y acoplamiento, debido a la diferencia de precio.

 $Hf_{TransP} = \frac{4.727}{\text{donde}: HfTr\text{m}^2}$   $\frac{QTramo}{\text{ch}^2}$   $\frac{1.852}{\text{cor.}}$   $L \text{ arg } oTram \cdot f_{sal}$ <br>donde :  $HfTr\text{m}^2$   $\frac{dSp}{dr}$   $\frac{dSq}{dr}$  are electric in en la subprincipal para electric in the subprincipal para electric in tramo en estudio. .87 *DiamUsado* = diámetro en pulgadas *Qtramo* = gasto en gpm *LargoTram* = largo del tramo (mismo diámetro)

$$
VelT = \frac{4 \cdot QTTram Area}{3.141592654 \cdot DiamArea^2}
$$

donde :  $Vel_T$  = velocidad en el tramo, m/s  *QTTramArea* = gasto para el tramo del cual se está calculando la velocidad,  $m^3/s$ 

 *DiamArea* = diámetro, m

La presión requerida al inicio de la línea Subprincipal se calculó como sigue:

Para pendiente descendente:

$$
PiniSP = HfTransP + Pinilat - HSP
$$

donde : *HSP* = carga por posición de la línea subprincipal, m

Para pendiente ascendente:

$$
PiniSP = HfTransP + Pinilat + HSP
$$

• Diámetro óptimo económico

Para la mayoría de los problemas de diámetro económico de tubería simple, el costo anual total se determina por:

Costo total anual del tubo = fijo anual + operacional anual ajustado

Los siguientes puntos podrían ser observados de nuevo con respecto al "diámetro económico del tubo" :

Para un caudal dado, se disminuye el costo inicial reduciendo el diámetro del tubo. Sin embargo, esto aumenta la fricción, así que el costo anual de la energía aumenta. Un "diámetro económico de tubo" para el costo anual más bajo no garantiza la distribución apropiada de la presión a través de un sistema.

El diámetro económico de tubo es solamente una pieza del aspecto económico. Otras decisiones pueden tener un mayor impacto en el costo anual. Por ejemplo, una decisión en el diseño para el control volumétrico puede dar lugar a eficacias muy altas en el riego y por lo tanto reducir el bombeo por año. La opción de diseño tendrá más beneficios afectando sobre el costo de la energía anual que la selección de un arreglo de diseño incorrecto.

Para el estudio económico del proyecto se utilizó la tasa de interés, el factor de recuperación, la vida útil del sistema, costos de energía y de tubería.

El procedimiento se realizó para cada diámetro de tubería, considerando el gasto, la longitud, precio unitario, pérdidas de carga y la presión inicial requerida en cada tramo.

Los HP de la bomba están determinados por los requisitos de la presión a lo largo de la "ruta hidráulica crítica". El resto de los puntos en el sistema tienen una sobrepresión.

#### **»** Ruta hidráulica crítica

Es la ruta en la red de tuberías a través de la cual una molécula de agua debe viajar desde la fuente hasta el punto crítico. En un sistema simétrico simple, sería la punta que es el más distante de la bomba y más alto en cuanto a elevación. En sistemas verdaderos la ruta crítica se debe determinar por una solución a prueba y error.

Puesto que los diámetros del tubo a lo largo de la ruta crítica determinan los HP, éstos son clasificados por " métodos económi cos del diámetro del tubo. El resto de los diámetros son deter minados por otros criterios.

Puede ser que solamente un segmento de la ruta crítica sea determinado por el "Diámetro de Económico de Tubo". Otros

segmentos podrían ser considerando un cambio permisible en la presión, o la selección de un diámetro de tubo que no permita ningún regulador de presión, o que pueda moverse fácilmente.

**»** La potencia requerida en cada tramo

La potencia requerida en cada tramo se calculó mediante la siguiente fórmula:

$$
Potencia = \left(\frac{Gasto \cdot H_{ini}}{3960 \cdot \varepsilon}\right) \cdot 0.75
$$

donde : *Potencia* = potencia requerida para el gasto y carga especificada en cada tramo, en KW.

$$
H_{\text{ini}} = \text{carga requireda en la parte inicial de cada} \atop \text{tramo}
$$

 $\mathbf{E}$  = eficiencia de bombeo

**»** Costo de capital

El costo de capital esta determinado por:

*CostoCapital* = *Costo de Tubería* + *Costo por Instalación CostoTub* = *Longitud* ⋅ Pr *ecioU*

donde : *CostoTub* = costo total del tubo (desembolso inicial), \$  *Longitud* = longitud de diseño, m *PrecioU* = precio por unidad de longitud,  $\sqrt[8]{m}$ .

**»** Costo por instalación

El costo por instalación está en función de los KW consumidos, por lo que se determinó como sigue:

$$
Instal = KW \cdot CostInstal
$$

donde : *Instal* = costo total por concepto de instalación C*ostInstal* = costo por KW instalado

#### **»** Costo anualizado

El costo anualizado se calculó mediante la siguiente fórmula:

 $Costo$   $\_\$ *Anualizado* =  $CostoCapital \cdot FactRec$ 

$$
Fact \text{Re} c = \frac{i \cdot (1+i)^n}{(1+i)^n - 1}
$$

donde : *FactRec* = factor de recuperación

 $i =$  tasa de interés, %  $n =$  vida útil, años

Para calcular el costo por energía se requiere del tiempo de operación del sistema en horas y el periodo del cultivo en días:

Número de cambios / día**:** Num\_Cam\_Dia

$$
Num\_Cam\_ Dia = 24 / TO
$$

Tiempo de operación / día**:** T\_Oper\_Dia

$$
T\_{Oper}\_dia = Num\_{Cam}\_dia \cdot TO
$$

Tiempo de operación / ciclo**:** T\_Oper\_Ciclo

$$
T\_{Oper\_{Ciclo} = T\_{Oper\_{Dic} \cdot P\_{Cul}
$$

donde : P Cult = Periodo del cultivo, días Tiempo de operación ( fracción anual )**:** frac\_anual

$$
frac\_anual = \frac{P\_Cult}{360}
$$

Tiempo de operación anual**:** TOper\_anual

$$
TOPer\_anual = \frac{T\_Oper\_Ciclo}{frac\_anual}
$$

**»** Costo anual por energía:

$$
CEnergia = KW \cdot CE \cdot TOper \quad anual
$$

- donde : *CEnergía* = costo por energía anual  $CE = \cosh \theta$  energía / KW
- **»** Costo de operación y mantenimiento**:**

*C* \_ *Oper* \_ *Mant* = *CEnergia* ⋅ *FAI*

donde : *C\_Oper\_Mant = costo de operación y mantenimiento*  $FAI =$  factor de ajuste inflacionario

**»** Costo total de proyecto

*C*  $Total Proy = Costo$   $Anualizado + C$   $Oper$   $Mant$ 

donde : C\_Total\_Proy = costo total de proyecto  *C\_Oper\_Mant = costo de operación y mantenimiento*  $FAI =$  factor de ajuste inflacionario

#### **Cálculo de pérdidas de carga localizadas en el sistema (Hf loc)**

Las pérdidas de carga localizadas es la liberación continua de energía que ocurre en los conductos de secciones muy próximas, entre los cuales cualquier dispositivo o causa perturbadora, aumenta la turbulencia. Estas causas perturbadoras son principalmente la variación de forma, dirección del conducto, etc. Para efecto de diseño se calcularon como un porcentaje de la pérdida por fricción (10%).

$$
H_{Loc} = (Hf_{corr} + HfTransP + Hf_C) \cdot 0.10
$$

# **Cálculo de la potencia de la bomba**

$$
Pot_{Bomba} = \frac{Q H_{Tot}}{76 \eta}
$$

donde :  $Pot_{Bomba}$  = potencia de la bomba requerida por el sistema, HP

 $Q$  = gasto del sistema, lps

*HTot* = carga total, m

n = eficiencia de bombeo, decim

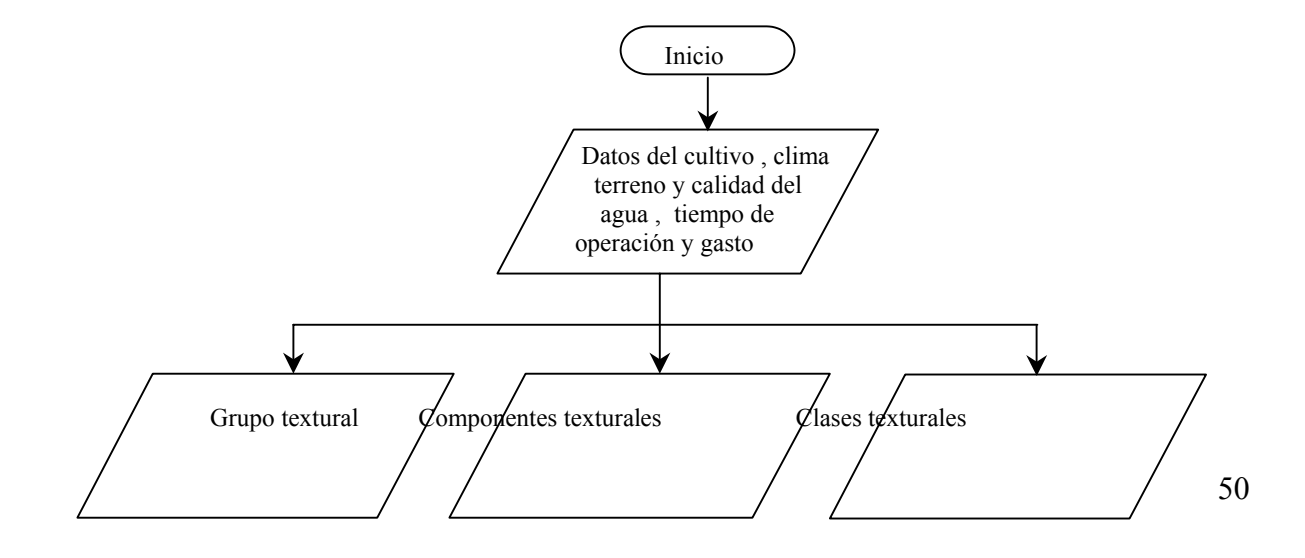

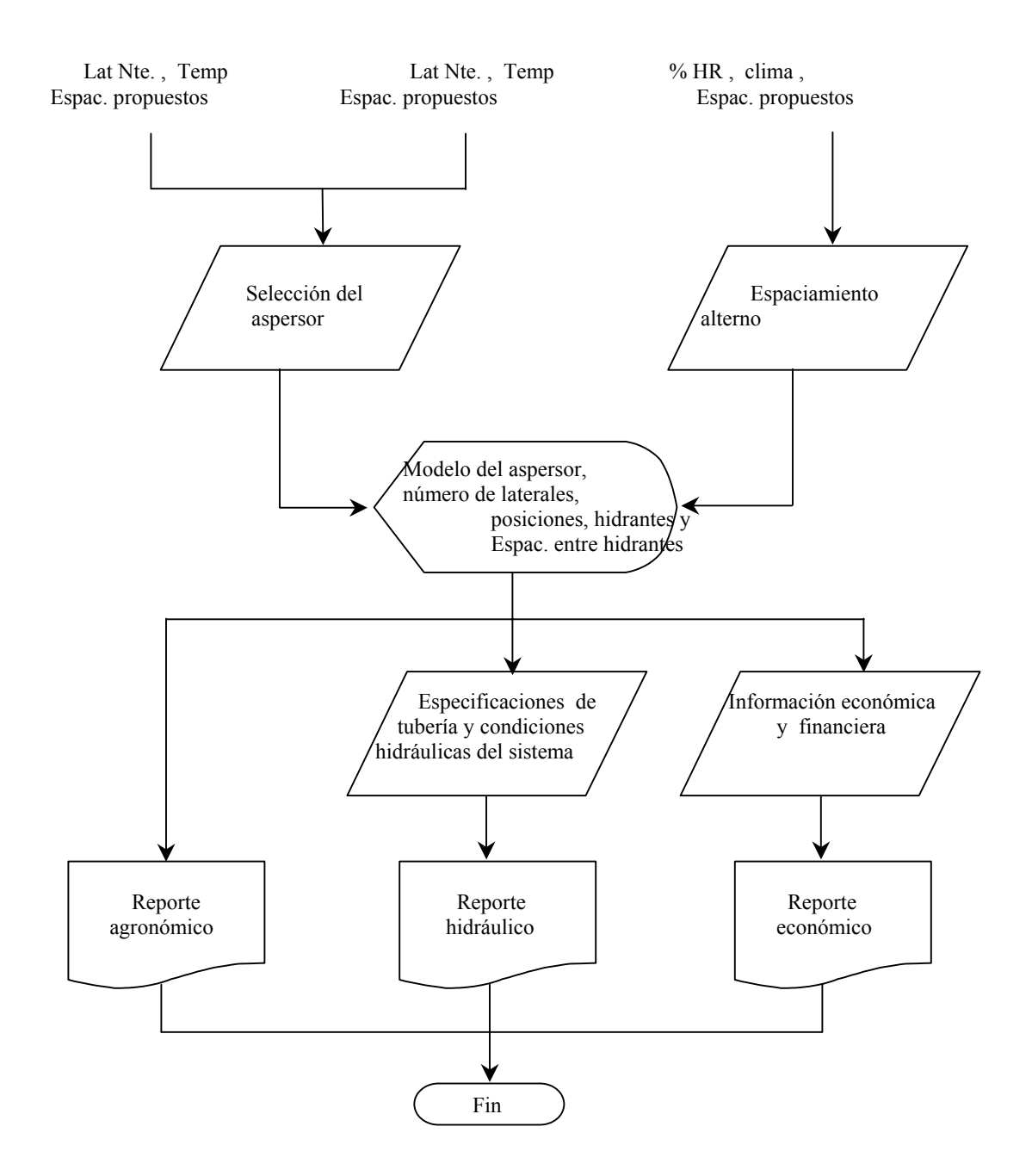

Fig. 2 Diagrama de flujo

#### **RESULTADOS**

# *D I O P E C ver. 1.0 Diámetro Óptimo Económico*

*D I O P E C* es un programa desarrollado en Object PAL que pretende apoyar al diseñador de sistemas de riego en el cálculo hidráulico, económico y financiero, de tal manera que minimiza el esfuerzo y tiempo de diseño en gabinete, eliminando errores de cálculo y permitiendo el análisis de diferentes propuestas de diseño en un mínimo de tiempo.

Es un programa que trabaja en ambiente *Windows* y es de fácil manejo. Contiene formatos, tablas de apoyo y rutinas de cálculo para generar la información que servirá al diseñador para realizar las diferentes propuestas que deberán estar basadas en criterios técnicos y prácticos, para un eficiente manejo del sistema hidráulico.

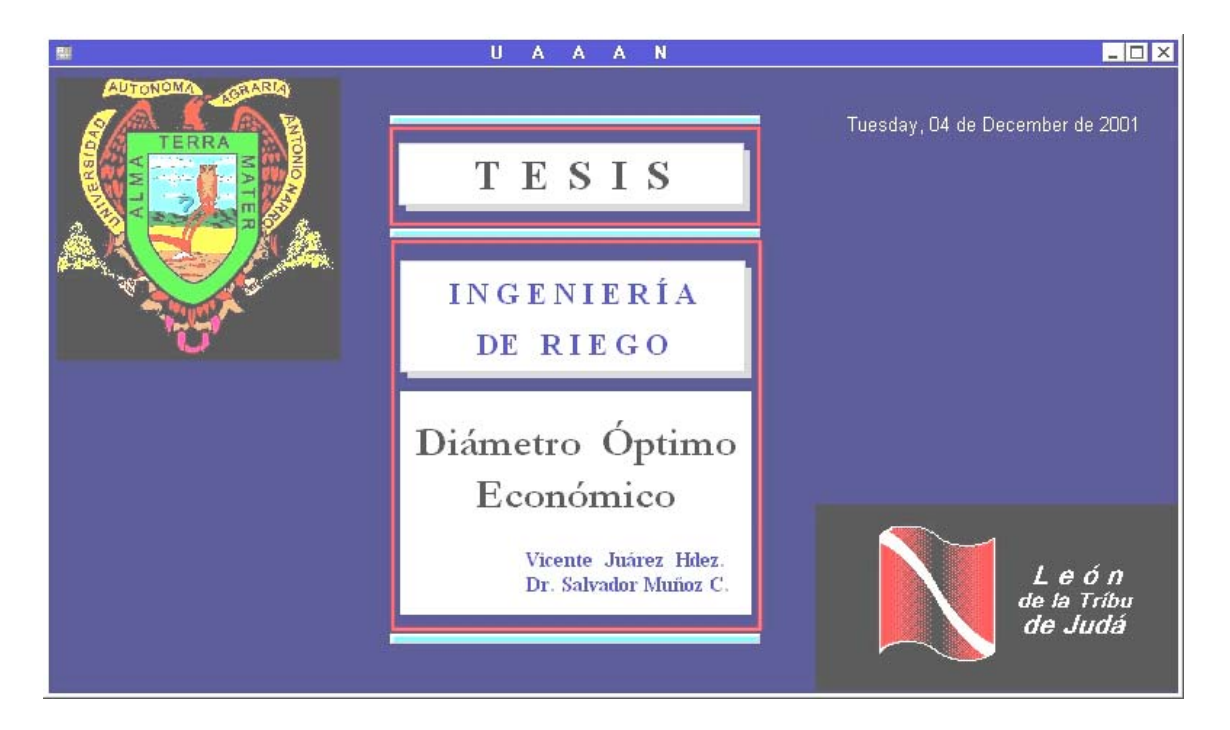

*D I O P E C* es sencillo en su uso y cuenta con :

- $\checkmark$  Menú de fácil identificación
- $\checkmark$  Pantallas de captura
- $\checkmark$  Tablas de apoyo
- $\checkmark$  Contiene bases de datos
- $\checkmark$  Generación de reportes
- $\checkmark$  Ayuda de fácil acceso

La interfase con el usuario ofrece una barra de menú principal desde donde se puede accesar a la rutina según la secuencia de diseño en la que se esté trabajando a través de menús descendentes semejantes a los de cualquier otra aplicación de ambiente Windows.

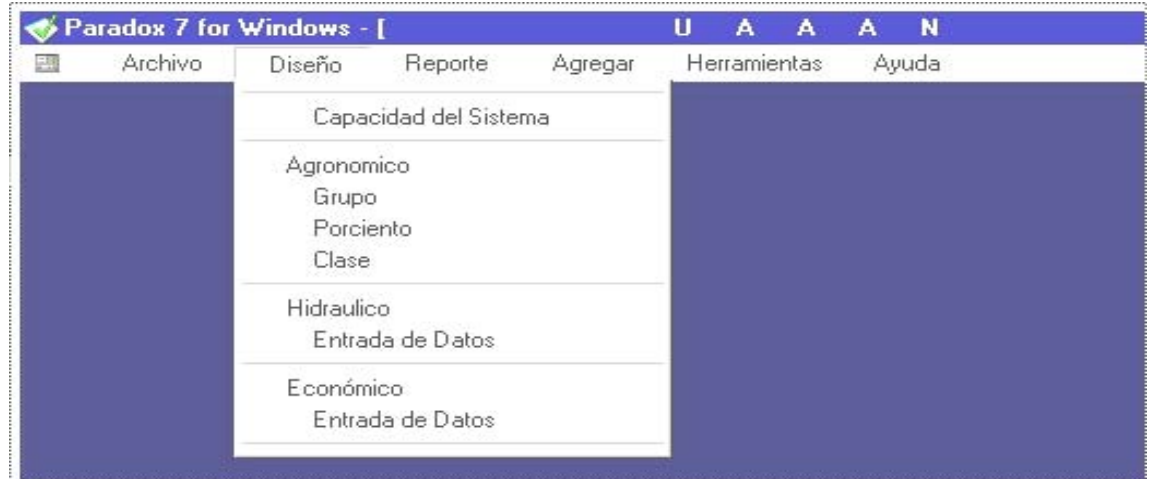

En caso de existir información de proyectos anteriores, se presenta la opción de corregir datos o establecer información totalmente nueva.

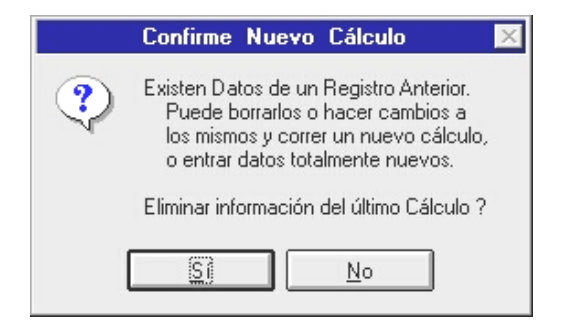

En el primer cuadro de diálogo que se presenta, se requiere de información general del proyecto, referente al cultivo, clima, suelo y agua, presentando diferentes alternativas para considerar el criterio de diseño en función de la información disponible.

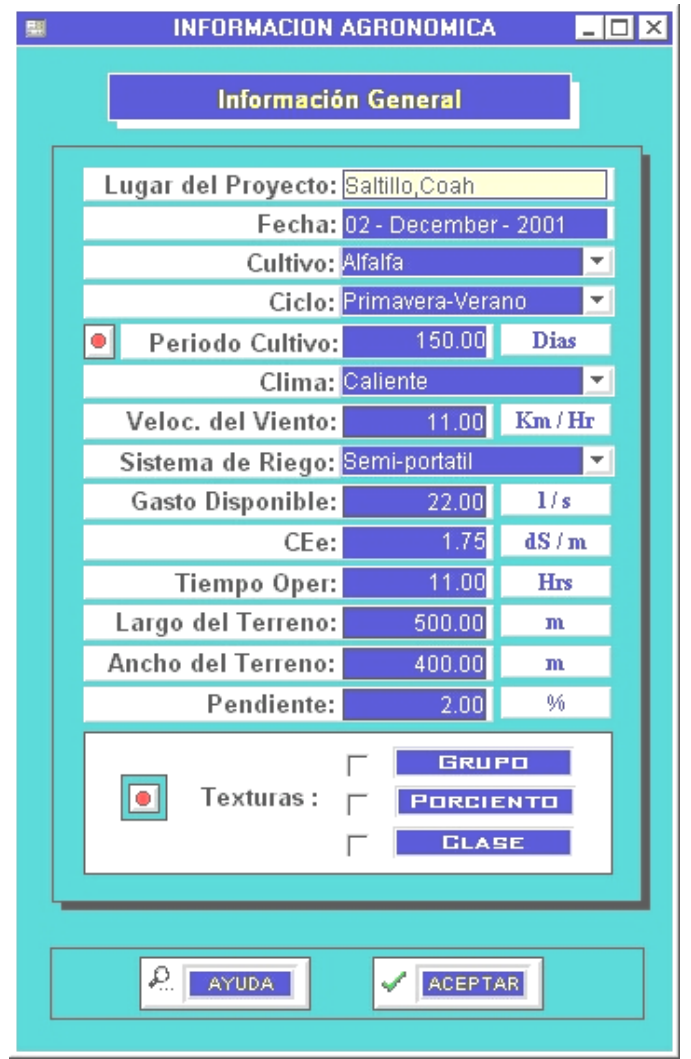

Se cuenta con tablas de referencia que pueden ser activadas en el momento que se requiera mediante iconos de fácil acceso, de tal manera que el usuario dependa en el menor grado posible de consultas externas.

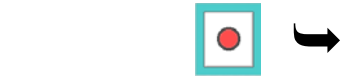

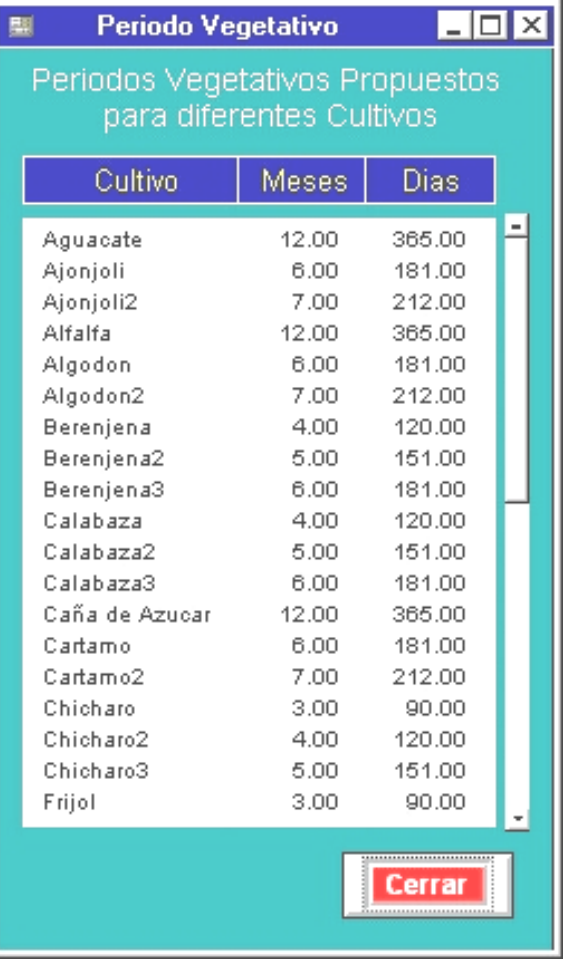

Si se cuenta con la latitud y temperatura media del lugar se podrá elegir entre las opciones *GRUPO* y *PORCIENTO*. Conocida la textura del suelo se deberá elegir la opción *GRUPO*.

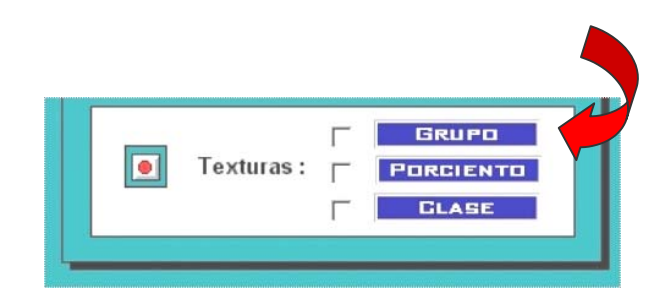

En el siguiente cuadro se indicará de manera visible el espacio a ser llenado con la información correspondiente a textura, en lo que respecta a suelo.

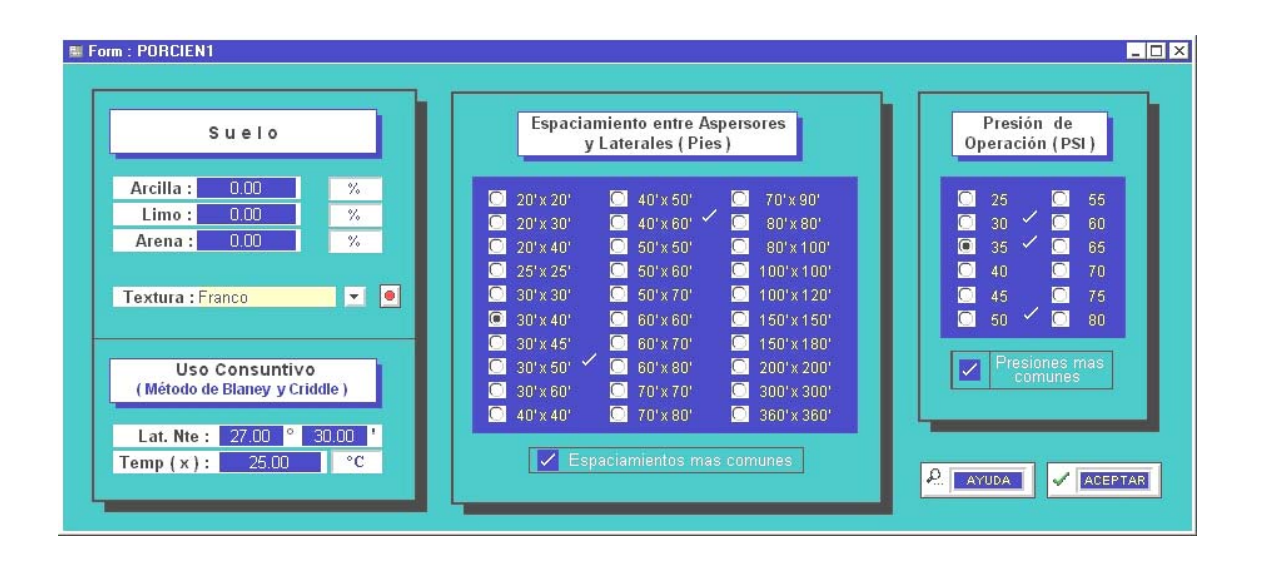

La siguiente tabla muestra información sobre los parámetros de humedad para diferentes texturas y, algunos grupos que pueden considerarse de manera conveniente para dar seguimiento a éste o cualquier otro de los criterios que se ofrecen para cuestión de diseño. A dicha tabla se da acceso mediante el icono correspondiente.

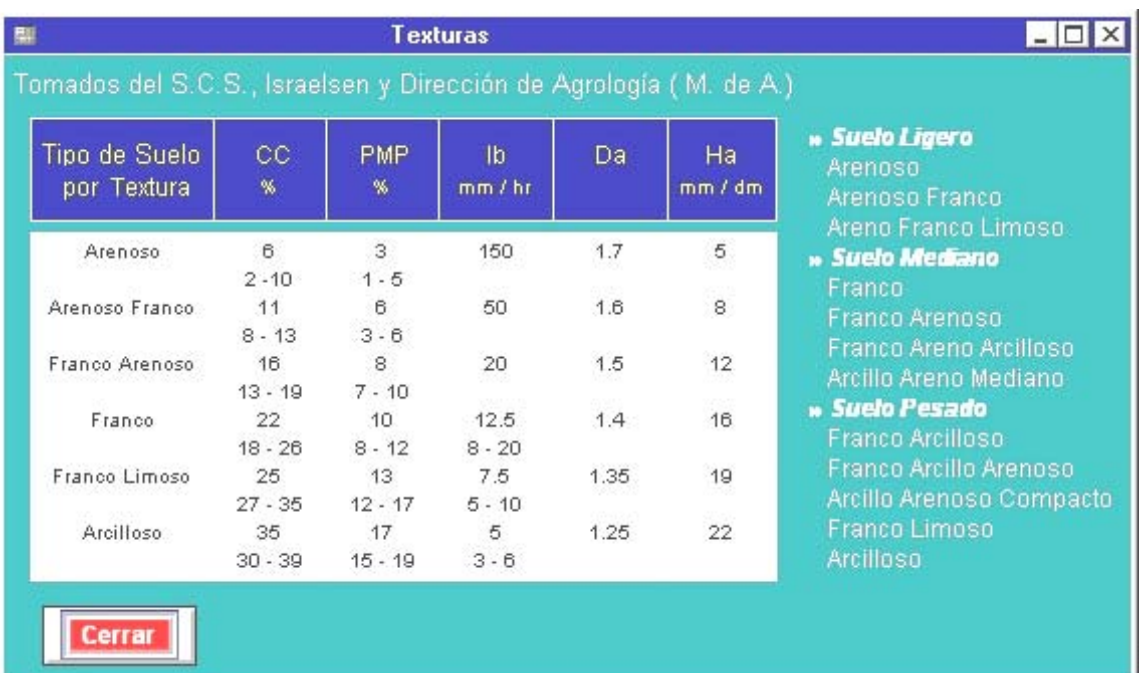

En caso de contar con porcentajes de arcilla, limo y arena, se selecciona *PORCIENTO*.

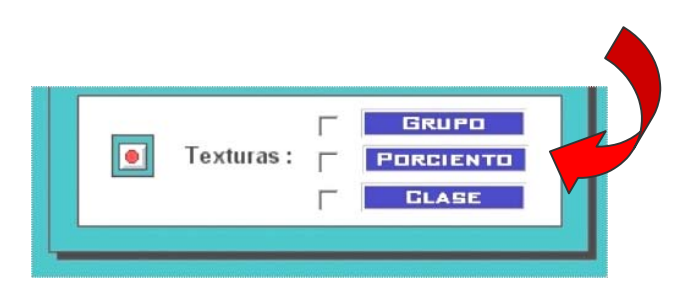

De manera similar al caso anterior, se indica de manera visible el espacio a ser llenado con la información correspondiente a suelo (% de arcilla, limo y arena).

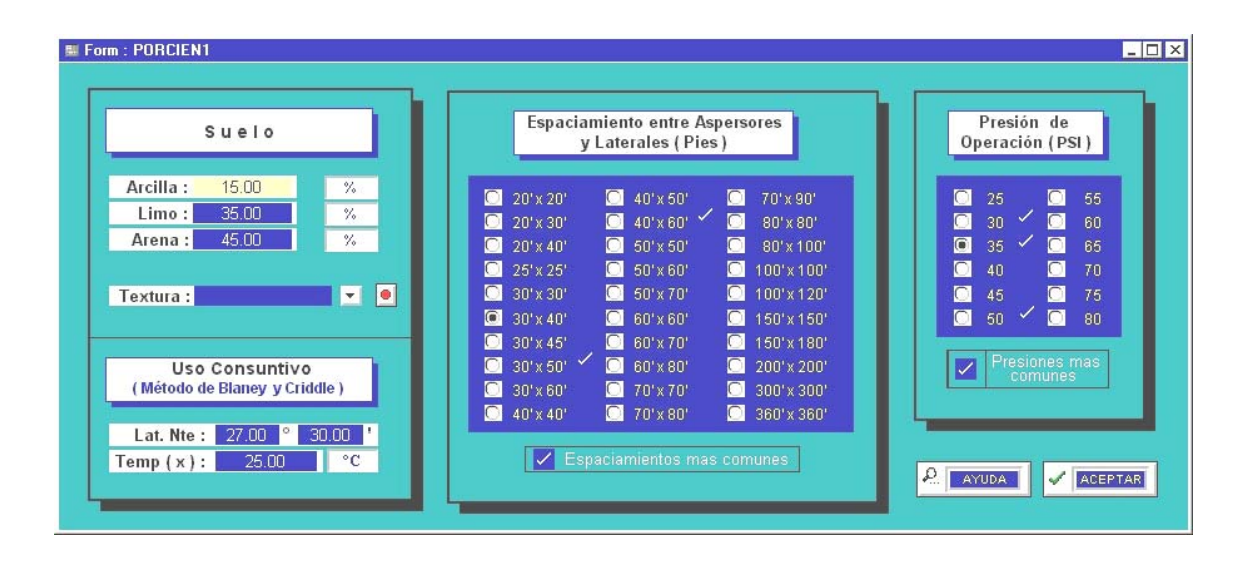

Si no se cuenta con información sobre latitud y temperatura media para el cálculo de la evapotranspiración, será suficiente con ubicar el tipo de clima en una serie de rangos como son frío, cálido, caliente, etc., para ello deberá ubicar la opción *CLASE*.

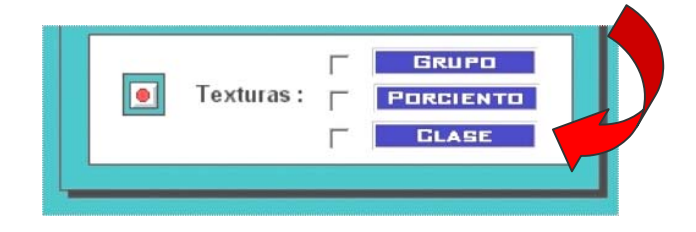

Mediante ésta opción de diseño, se utilizan parámetros muy generales, desde clima (frío, cálido, caliente, desértico ), tipo de suelo ( ligero, medio, pesado ) y humedad remanente ( 25, 50 y 75 % ) .

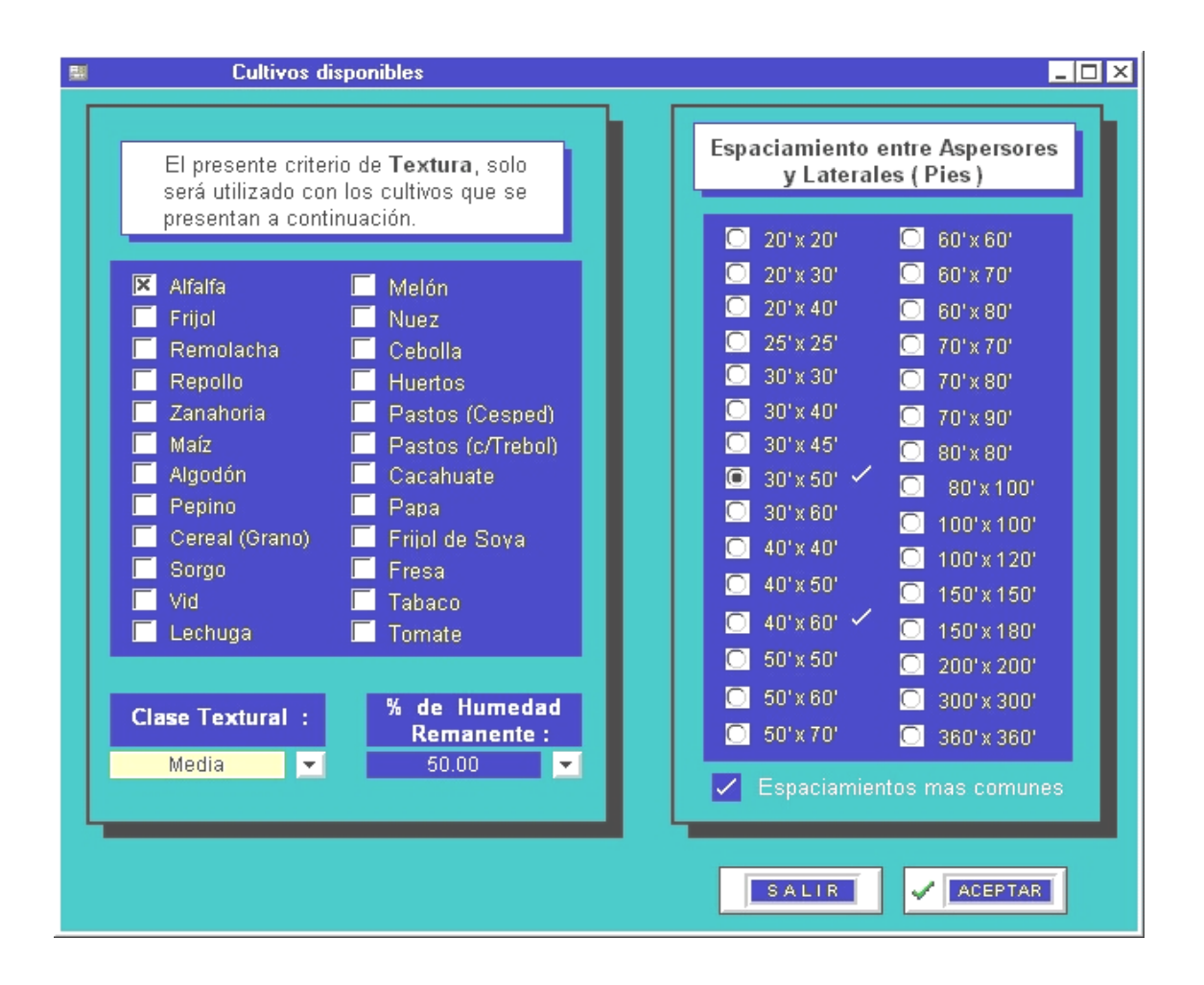

Una vez proporcionada la información requerida y en función de la opción utilizada anteriormente, en la opción de diseño de la barra de menú se dará seguimiento a dicho procedimiento, si la opción utilizada fue *GRUPO* o *PORCIENTO* se informará del gasto requerido por el aspersor.

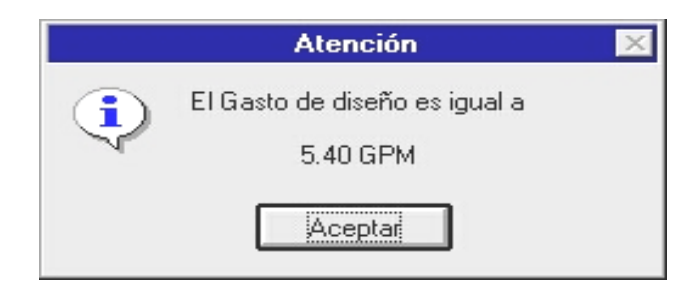

A continuación el sistema mostrará una serie de aspersores que cumplen con los requerimientos de diseño ( presión, gasto y diámetro de cobertura ), de entre los cuales el usuario debe llevar a cabo la elección mas conveniente.

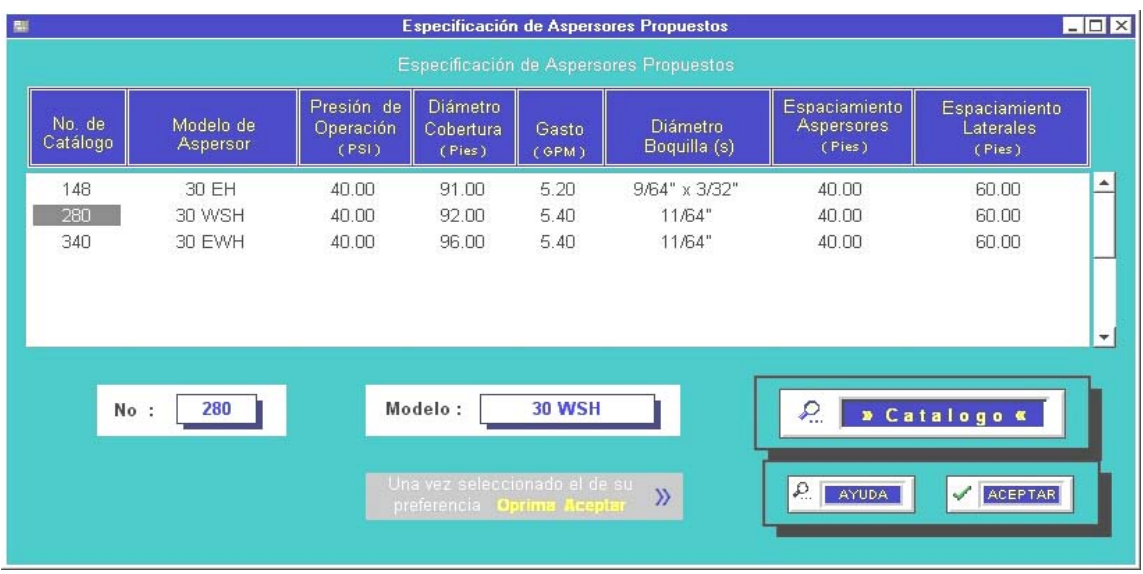

De ser necesario consultar las especificaciones de diseño de los aspersores existentes en el catálogo, estas se presentarán en el siguiente formato.

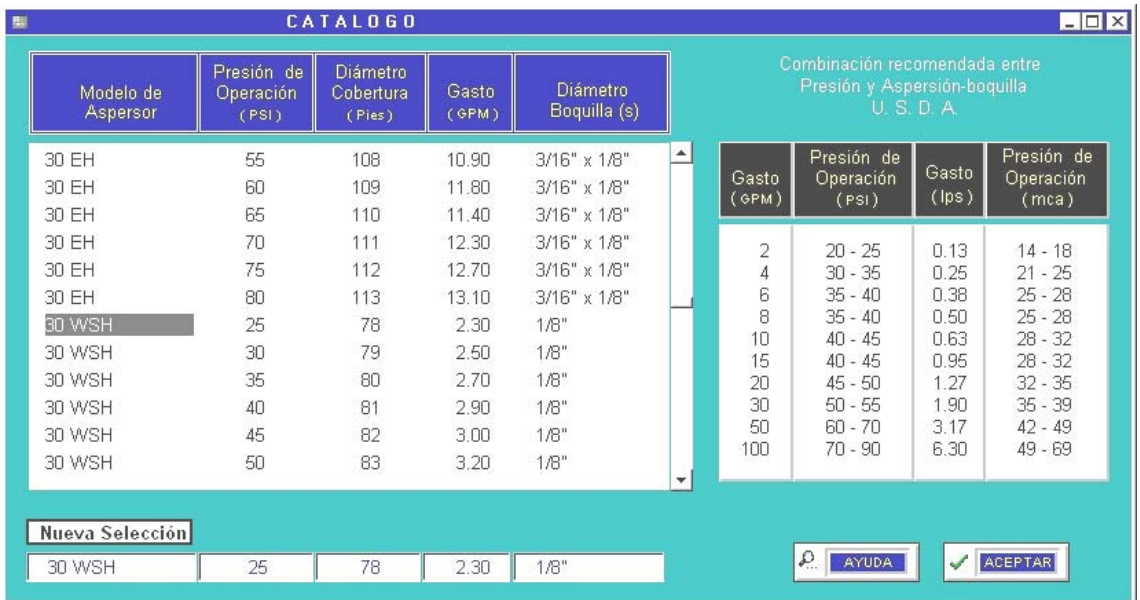

Una vez seleccionado el aspersor, aparecerá en pantalla con la opción de consulta sobre especificaciones generales de dicho aspersor ( material, ángulo de aspersión, presión de operación, etc. ).

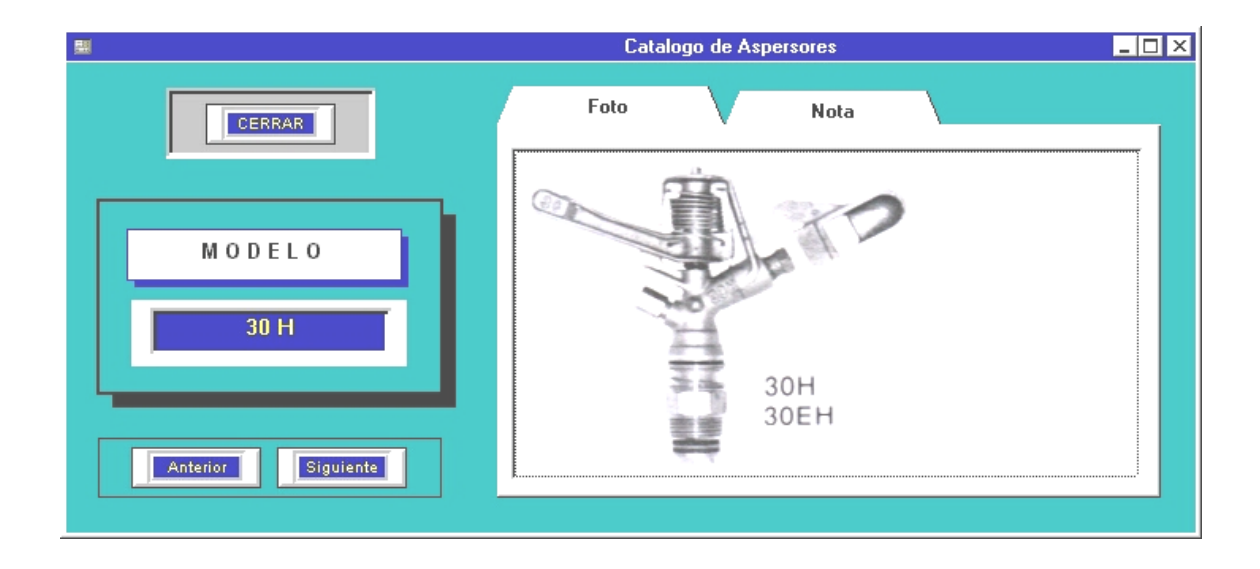

Si la secuela corresponde a la opción de *CLASE* la selección es realizada por el sistema directamente, el requisito será ajustar el espaciamiento y de ser necesario se mostrarán los comentarios siguientes :

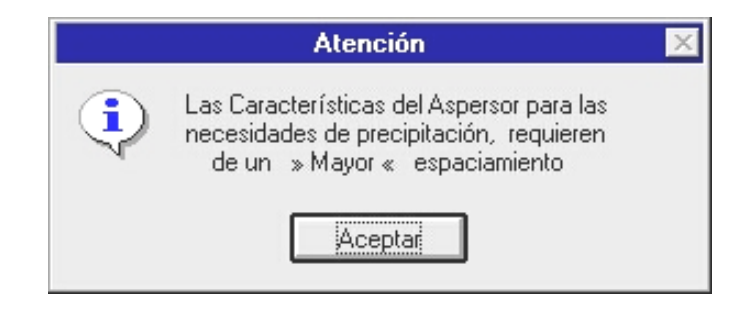

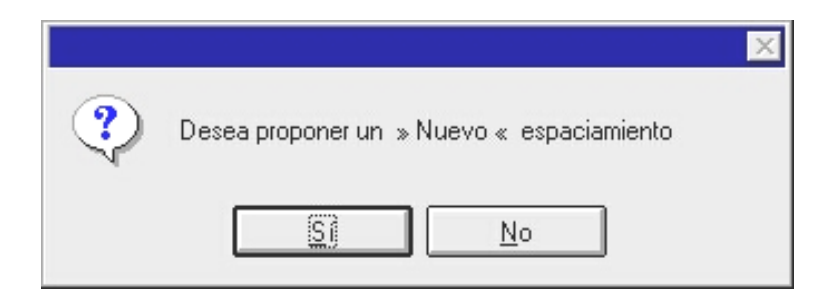

En caso de una respuesta afirmativa, se ofrecerán una serie de espaciamientos que cumplan con los requerimientos de diseño.

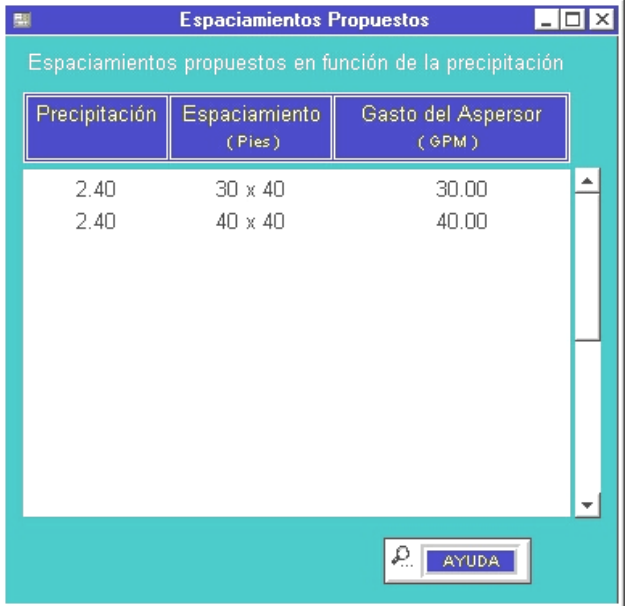

Una vez hecha la elección, se procede a marcar la opción en el cuadro de diálogo que se presenta para la selección de un nuevo espaciamiento.

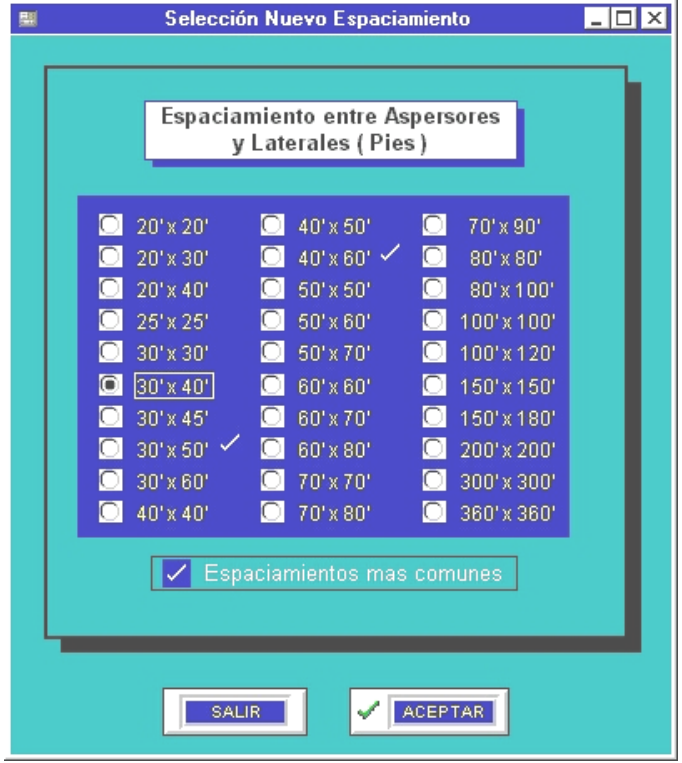

El resultado será el mismo que las opciones anteriores, indicándose el modelo del aspersor e información referente a especificaciones técnicas.

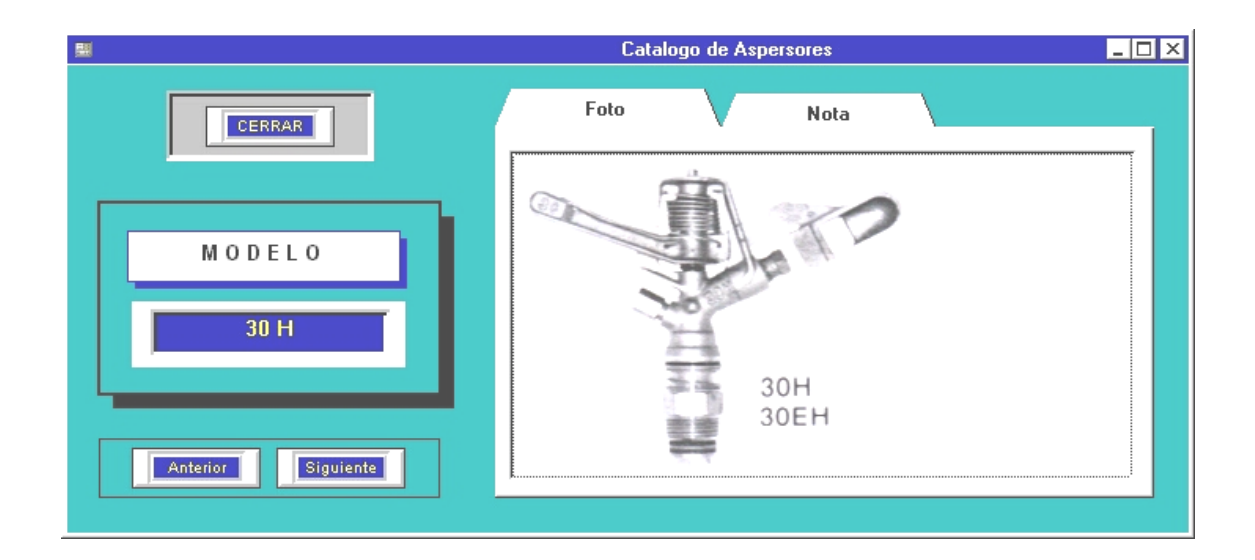

Y, en cualquiera que sea el caso en cuanto a criterio de diseño ( *GRUPO, PORCIENTO, CLASE* ), se proporcionará la información necesaria para realizar diferentes propuestas referentes al arreglo geométrico y con ello realizar el cálculo hidráulico.

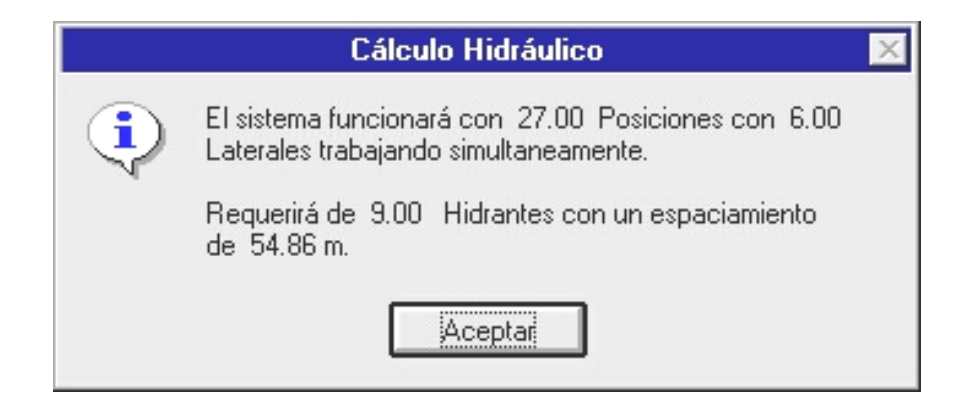

Como referencia se presenta un arreglo típico, en el cual habrá de considerarse la dirección del viento como un aspecto importante para lo que respecta al movimiento de las líneas laterales, así como la topografía del terreno.

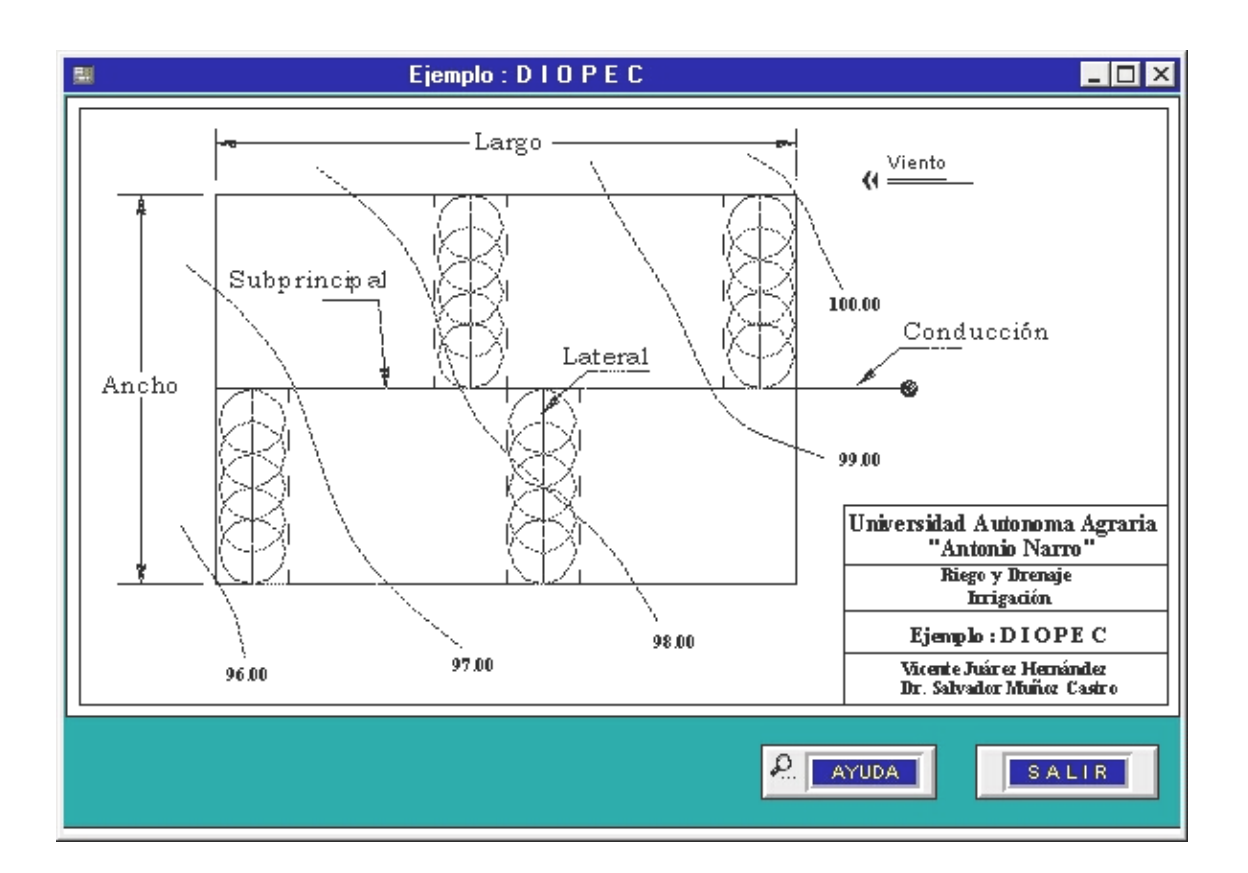

La información requerida para el cálculo hidráulico una vez teniendo el arreglo geométrico es : el material y el tipo de acoplamiento para cada una de las líneas, el número de tramos en que se propone dividir la línea subprincipal para efecto de telescopiado, el número de espaciamientos entre hidrantes para cada tramo (tramo del mismo diámetro), así como el número de líneas laterales que podrían trabajar simultaneamente como máximo, sobre cada tramo del mismo diámetro.

Para cada línea se requiere calcular la carga por posición para el punto crítico, su posición se establecerá al inicio de cada línea para proporcionar la dirección de la pendiente o el desnivel según sea el caso.

La posición del primer aspersor con respecto a la línea subprincipal será establecido como un espaciamiento completo o a medio espaciamiento (entre aspersores) y por último se debe proporcionar la altura del aspersor sobre el nivel del terreno (altura del elevador).

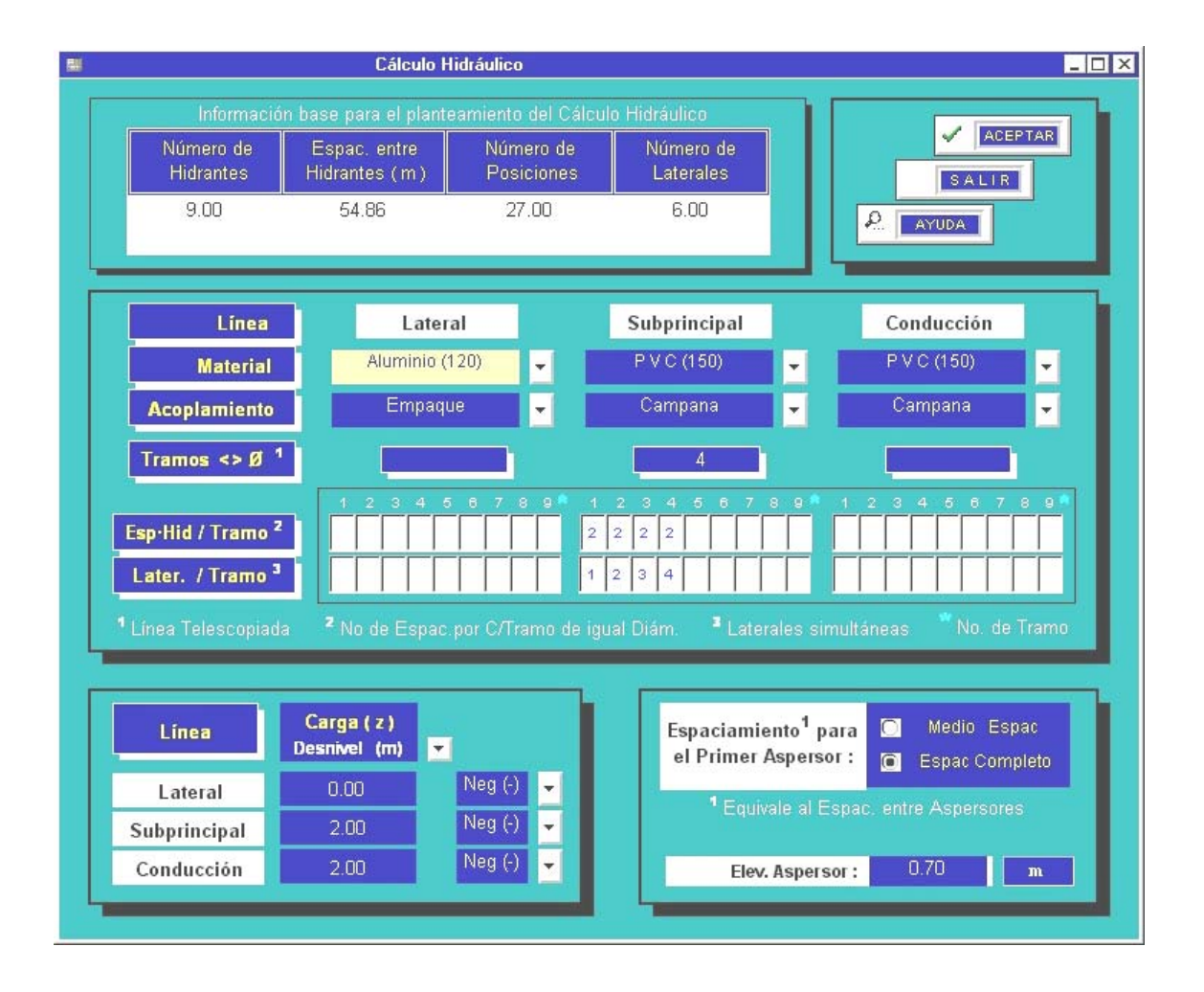

Para realizar el análisis económico deberá proporcionar los costos de energía por KW/ Hr., costos de instalación, el retorno mínimo atractivo de la inversión, el tiempo de vida útil del sistema, el factor de ajuste inflacionario y la eficiencia de bombeo.

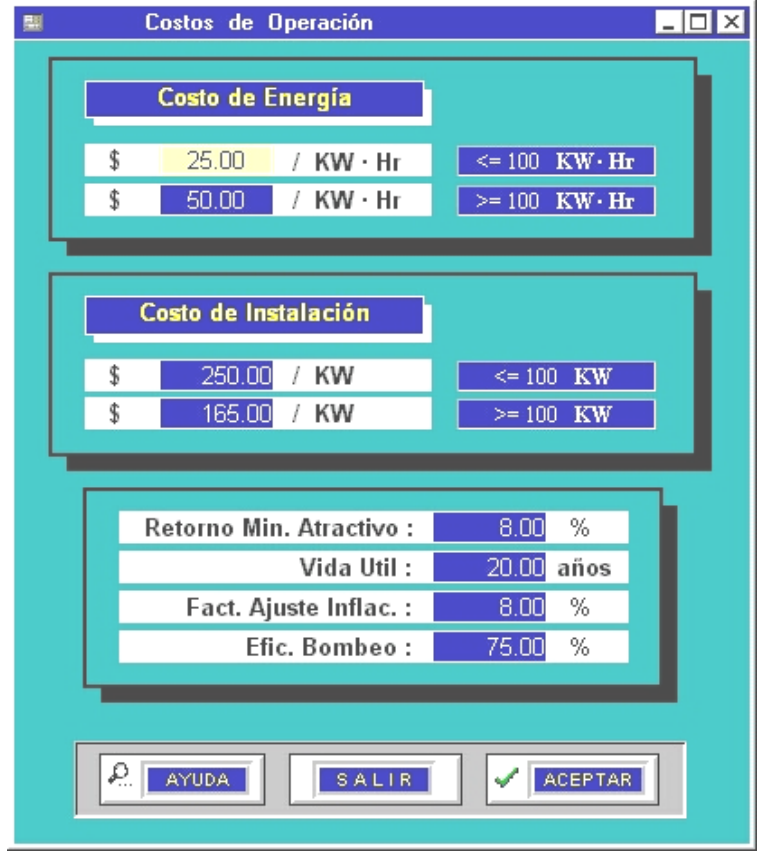

Una vez llenos los formatos anteriores podrá acceder a la información proporcionada desde el menú, en la opción de reporte, en los cuales se muestran en forma independiente los resultados del cálculo hidráulico y económico, que servirán como base para la toma de decisiones en cuanto al diámetro que se habrá de utilizar.

# Reporte hidráulico

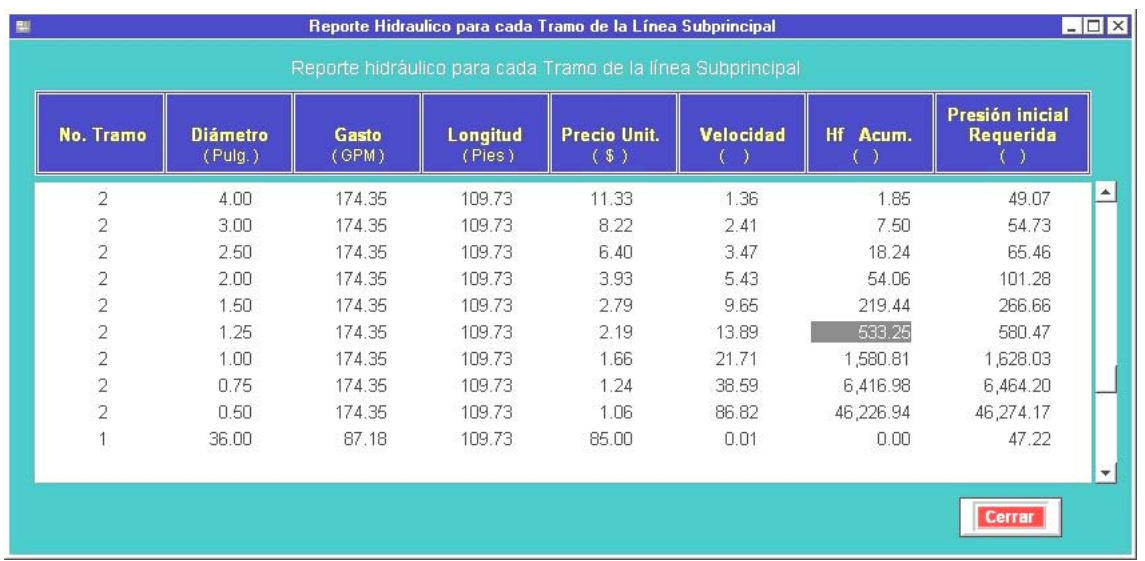

# Reporte Económico

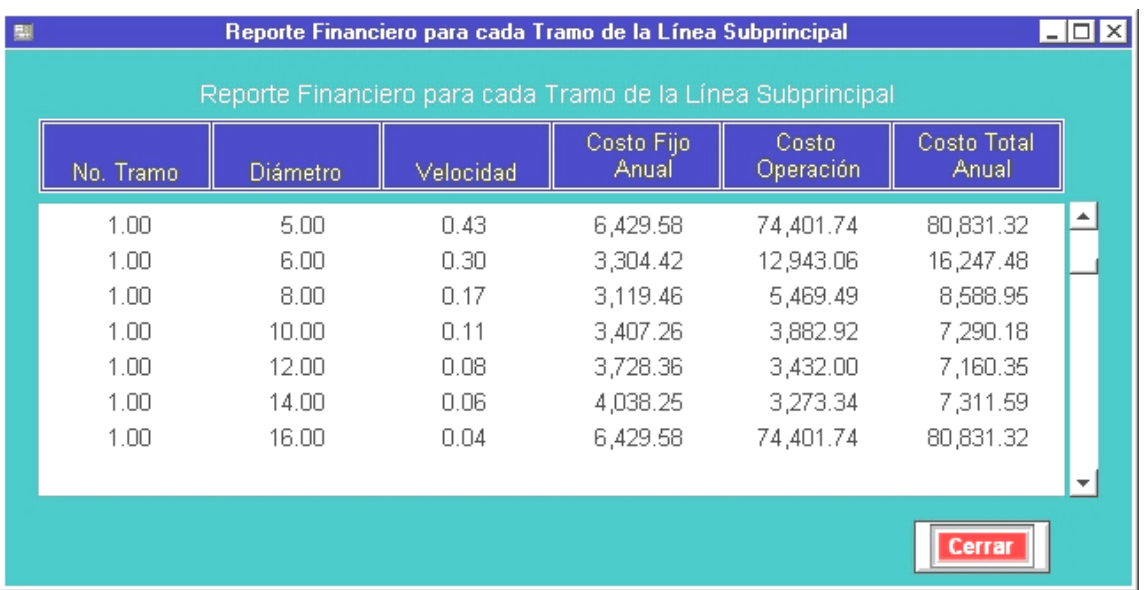

Desde la opción de menú Agregar, se podrá anexar la información para alimentar la base de datos del programa, como son cultivos, aspersores, entre otros, como se muestra en el siguiente ejemplo:

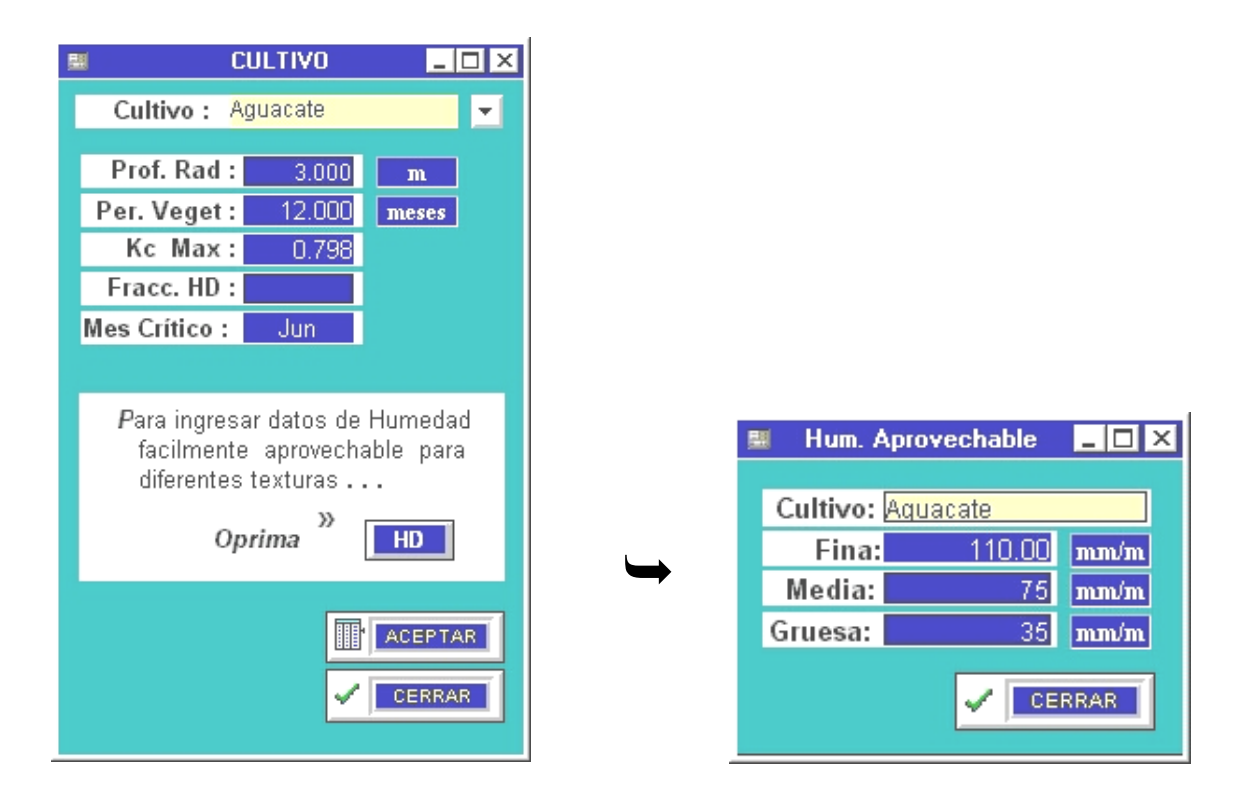

Por protección *D I O P E C* contiene una pantalla que identifica al usuario, con ello se tiene acceso a un registro sobre usuarios, con lo que pretende se lleve a cabo la impresión de reportes.

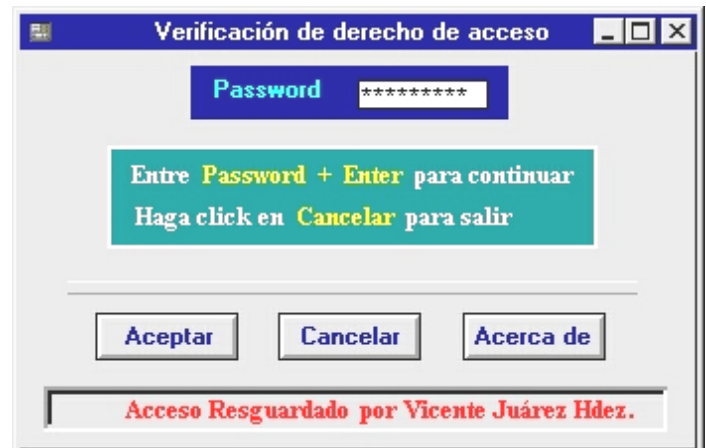

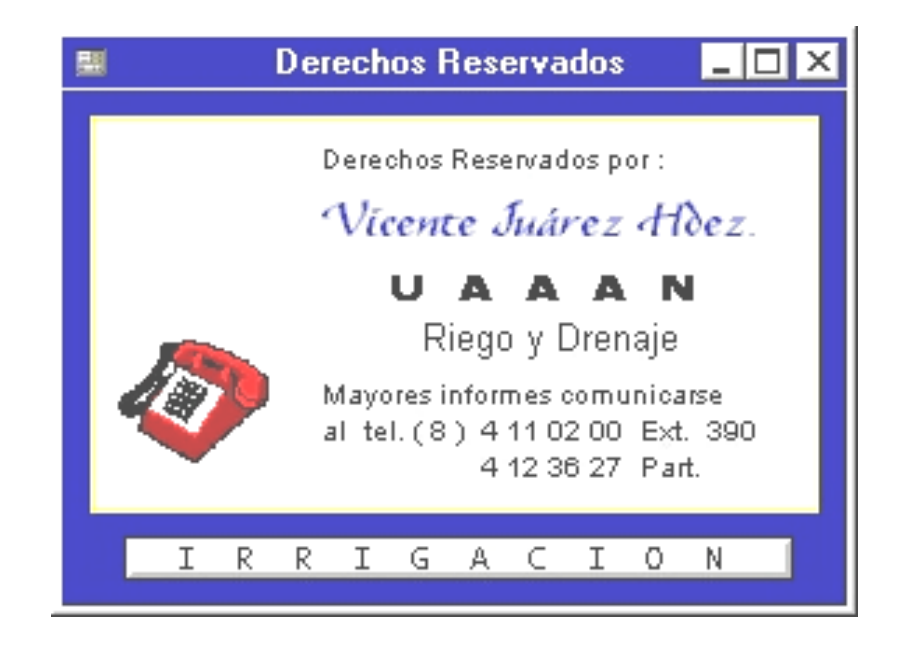

Los requerimientos mínimos son :

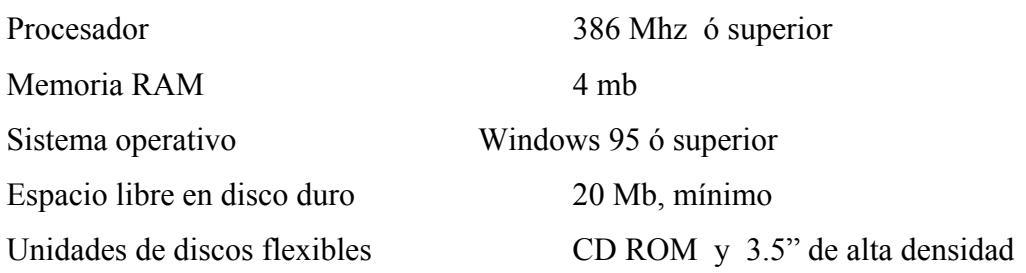

# **CONCLUSIONES**

*D I O P E C* es un programa de computo, desarrollado con el propósito de ofrecer al diseñador de sistemas de riego una herramienta que permita obtener diferentes alternativas de solución para un mínimo costo de proyecto en un lapso de tiempo corto, mediante la manipulación de la tasa de interés anual, la vida útil del sistema y la tasa de incremento anual de los costos de energía

La solvencia económica de la persona que solicita el proyecto juega un papel importante en la selección de los componentes y accesorios del sistema de distribución, debido a que es él quien fija las condiciones sobre la inversión de capital.

La cuantificación de materiales utilizados en cada proyecto por medio del programa de computo es de gran ayuda, además de agilizar el sistema de inventarios y compras.

El poder ingresar a la base de datos información de diferentes proveedores y elegir los materiales en base a costos realizado automáticamente por el sistema es una ventaja mas que ofrece el uso del programa de computo.

#### **RECOMENDACIONES**

El uso del programa permite obtener un mayor número de propuestas en un menor tiempo, dado que permite realizar cambios con relativa facilidad en las diferentes propuestas.

La versatilidad de éste programa en cuanto a opciones de diseño, permite su uso a personal con conocimientos básicos en el diseño de sistemas de riego y computación por ofrecer éste un ambiente amigable bajo Windows y ser de fácil manejo.

Para lograr una óptima funcionalidad del programa los requerimientos mínimos son un procesador 386 ó superior, memoria RAM 4 MB, Sistema operativo Windows 95 o superior, un espacio libre en disco duro de 20 MB como mínimo, unidad de CD ROM y unidad de discos flexibles de 3.5" de alta densidad.

#### **BIBLIOGRAFÍA**

SIMPSON, A. 1993. MASTERING PARADOX FOR WINDOWS. SPECIAL EDITION. ALAMEDA, CA. U. S. A.

BORLAND INTERNATIONAL, INC. 1985. USER'S GUIDE.

IMTA.1997. MANUAL PARA DISEÑO DE ZONAS DE RIEGO PEQUEÑAS.<sup>1</sup>

- IMTA.1997. CURSO DE DISEÑO DE SITEMAS DE RIEGO.<sup>2</sup> ( pp. 3/1, 3/2, 11/1 - 11/4, 13/1 - 13/2, 13/9 )
- ZAZUETA R., F. S. 1992. SISTEMAS FIJOS Y PORTATILES DE RIEGO POR ASPERSIÓN. ICFA, INTERNATIONAL, INC.
- BRIONES S., G. 1999. APUNTES TOMADOS EN LA CLASE DE RIEGO POR ASPERSIÓN. DEPARTAMENTO DE RIEGO Y DRENAJE. UAAAN. BUENAVISTA, SALTILLO, MÉXICO.

GARCIA C., H. 1997. SISTEMAS DE RIEGO.

- BRIONES S., G. 2000. APUNTES TOMADOS EN LA CLASE DE PLANEACION DE LOS RECURSOS HIDRÁULICOS. DEPARTAMENTO DE RIEGO Y DRENAJE. UAAAN. BUENAVISTA, SALTILLO, MÉXICO.
- RAIN BIRD SPRINKLER MFG. CORP. 1982. AGRICULTURE IRRIGATION EQUIPMENT. GLENDORA, CA. U. S. A.
- RAIN BIRD SPRINKLER MFG. CORP. 1999. AGRICULTURE IRRIGATION PRODUCTS, IMPACT SPRINKLER. GLENDORA, CA. U.S.A.
- AGUILERA C., MAURICIO Y MARTINEZ E., RENE. 1996. RELACIONES AGUA, SUELO, PLANTA, ATMÓSFERA. CHAPINGO, MÉXICO.

SARH. DEMANDAS Y CALENDARIOS DE RIEGO.

OJEDA B., WALDO.1997. CAPACIDAD DE DISEÑO DE UN SISTEMA DE RIEGO. COORDINACIÓN DE TECNOLOGÍA DE RIEGO Y DRENAJE. IMTA.

# **APÉNDICE**
| Cultivo         | Prof. de raíces (m) |
|-----------------|---------------------|
| Alfalfa         | 1.50                |
| Plátano         | 0.70                |
| Cebada          | 1.25                |
| Frijol          | 0.60                |
| Remolacha       | 0.80                |
| Repollo         | 0.45                |
| Zanahoria       | 0.75                |
| Apio            | 0.40                |
| Cítricos        | 1.35                |
| Trébol          | 0.75                |
| Cacao           | 1.07                |
| Algodón         | 0.95                |
| Pepino          | 2.00                |
| <b>Dátiles</b>  | 1.50                |
| Frutales Caduc. | 1.25                |
| Lino            | 1.20                |
| Granos pequeños | 1.75                |
| Invierno        | 1.50                |
| Vid             | 1.00                |
| Pastos          | 0.75                |
| Cacahuate       | 0.40                |
| Lechuga         | 1.35                |
| Maíz (silo)     | 1.35                |
| Melón           | 1.25                |
| Olivo           | 1.45                |
| Cebolla         | 0.40                |
| Palma           | 0.90                |
| Lenteja         | 0.80                |
| Chile           | 0.75                |
| Piña            | 0.45                |
| Papa            | 0.50                |
| Cártamo         | 1.50                |
| Sorgo           | 1.50                |
| Soya            | 0.95                |
| Espinaca        | 0.40                |
| Fresa           | 0.25                |
| Remol. Azúcar   | 0.95                |
| Caña de azúcar  | 1.60                |
| Girasol         | 1.15                |
| Camote          | 1.25                |
| Tabaco precoz   | 0.75                |
| tardío          | 0.75                |
| Tomate          | 1.10                |
| Verduras        | 0.45                |
| <b>Trigo</b>    | 1.25                |
| maduración      | 1.25                |

Tabla 1. Profundidad de raíces ( IMTA, 1997)

|              | Meses |      |      |      |            |      |      |      |            |      |            |      |
|--------------|-------|------|------|------|------------|------|------|------|------------|------|------------|------|
| Latitud      | Ene   | Feb  | Mar  | Abr  | <b>May</b> | Jun  | Jul  | Agt  | <b>Spt</b> | Oct  | <b>Nov</b> | Dic  |
| 15°          | 7.94  | 7.37 | 8.44 | 8.45 | 8.98       | 8.80 | 9.03 | 8.83 | 8.27       | 8.26 | 7.75       | 7.88 |
| 16°          | 7.93  | 7.35 | 8.44 | 8.46 | 9.01       | 8.83 | 9.07 | 8.85 | 8.27       | 8.24 | 7.72       | 7.83 |
| 17°          | 7.86  | 7.32 | 8.43 | 8.48 | 9.04       | 8.87 | 9.11 | 8.87 | 8.27       | 8.22 | 7.69       | 7.80 |
| 18°          | 7.83  | 7.30 | 8.42 | 8.50 | 9.09       | 8.92 | 9.16 | 8.90 | 8.27       | 8.21 | 7.66       | 7.74 |
| 19°          | 7.79  | 7.28 | 8.41 | 8.51 | 9.11       | 8.97 | 9.20 | 8.92 | 8.28       | 8.19 | 7.63       | 7.71 |
| $20^{\circ}$ | 7.74  | 7.26 | 8.41 | 8.53 | 9.14       | 9.00 | 9.23 | 8.95 | 8.29       | 8.17 | 7.59       | 7.66 |
| 21°          | 7.71  | 7.24 | 8.40 | 8.54 | 9.18       | 9.05 | 9.29 | 8.98 | 8.29       | 8.15 | 7.54       | 7.62 |
| 22°          | 7.66  | 7.21 | 8.40 | 8.56 | 9.20       | 9.20 | 9.30 | 9.00 | 8.30       | 8.10 | 7.50       | 7.60 |
| 23°          | 7.62  | 7.19 | 8.40 | 8.57 | 9.24       | 9.12 | 9.35 | 9.02 | 8.30       | 8.11 | 7.47       | 7.50 |
| 24°          | 7.58  | 7.17 | 8.40 | 8.60 | 9.30       | 9.20 | 9.41 | 9.05 | 8.31       | 8.09 | 7.43       | 7.46 |
| 25°          | 7.53  | 7.13 | 8.39 | 8.61 | 9.32       | 9.22 | 9.43 | 9.08 | 8.30       | 8.08 | 7.40       | 7.41 |
| 26°          | 7.49  | 7.12 | 8.40 | 8.64 | 9.38       | 9.30 | 9.49 | 9.10 | 8.31       | 8.06 | 7.36       | 7.35 |
| 27°          | 7.43  | 7.09 | 8.38 | 8.65 | 9.40       | 9.32 | 9.52 | 9.13 | 8.32       | 8.03 | 7.36       | 7.31 |
| 28°          | 7.40  | 7.07 | 8.39 | 8.68 | 9.46       | 9.38 | 9.58 | 9.16 | 8.32       | 8.02 | 7.22       | 7.27 |
| 29°          | 7.35  | 7.04 | 8.37 | 8.70 | 9.49       | 9.43 | 9.61 | 9.19 | 8.32       | 8.00 | 7.24       | 7.20 |
| 30°          | 7.3   | 7.03 | 8.38 | 8.72 | 9.53       | 9.49 | 9.67 | 9.22 | 8.34       | 7.99 | 7.19       | 7.14 |
| 31°          | 7.25  | 7.00 | 8.36 | 8.73 | 9.57       | 9.54 | 9.72 | 9.24 | 8.33       | 7.95 | 7.15       | 7.09 |
| 32°          | 7.20  | 6.97 | 8.37 | 8.75 | 9.63       | 9.60 | 9.77 | 9.28 | 8.34       | 7.95 | 7.11       | 7.05 |

Tabla 2. Porcentaje de horas-luz en el día para cada mes del año, en relación al número total en un año ( Muñoz, 19\_\_ )

Tabla 3. ( Muñoz, 19\_\_ ).

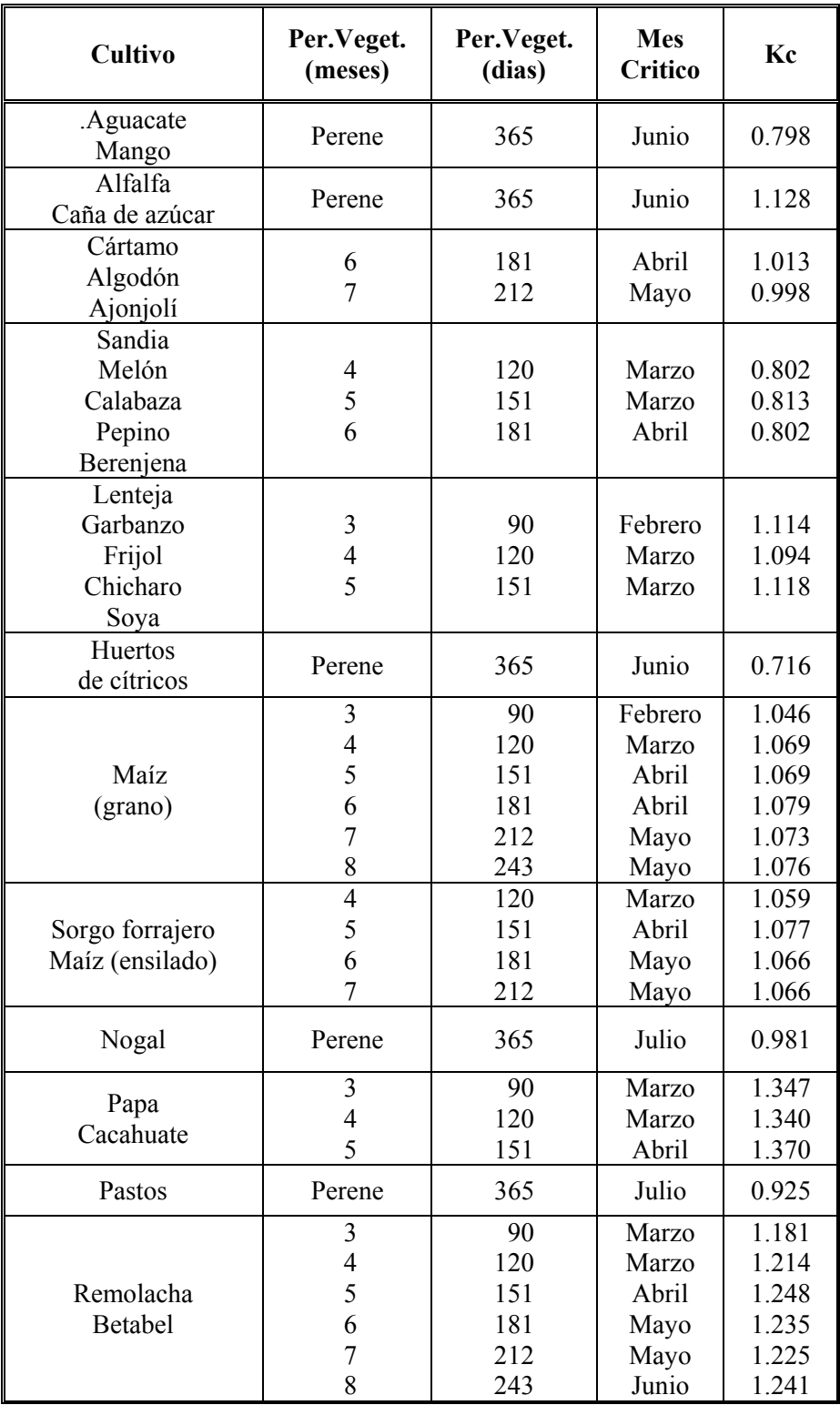

## Tabla 3. Continuación

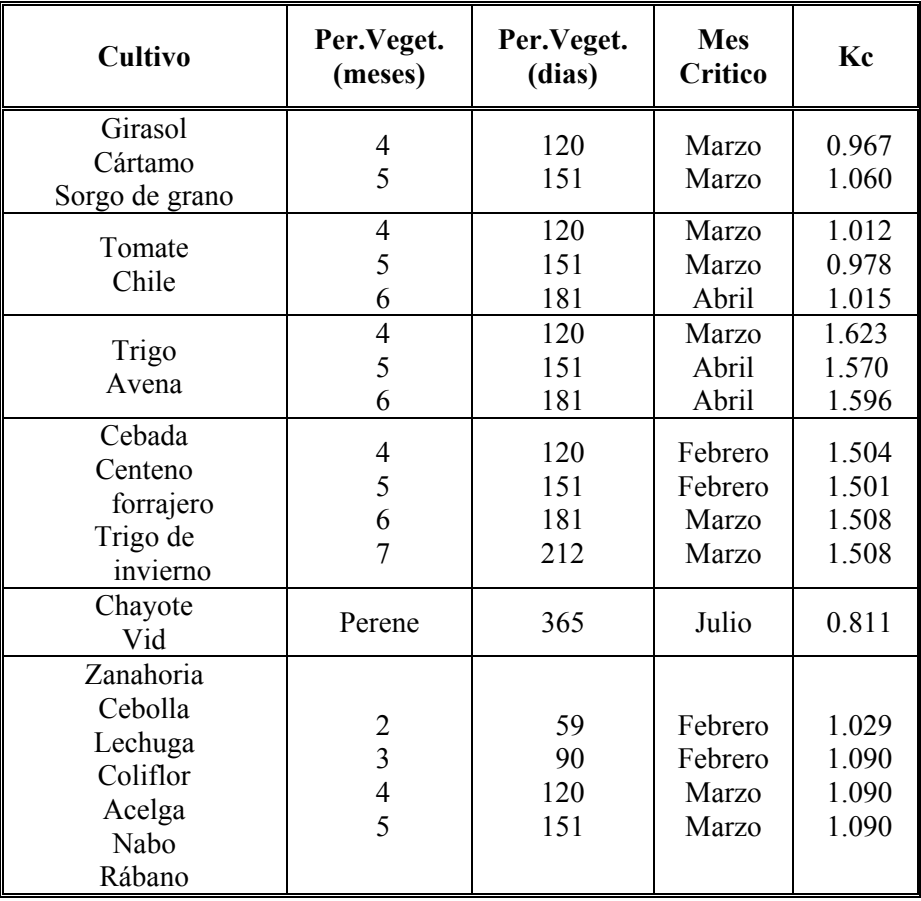

| <b>Cultivo</b>     | Profundidad |  |  |  |  |  |
|--------------------|-------------|--|--|--|--|--|
|                    | de raíz     |  |  |  |  |  |
| Alfalfa            | 135.0       |  |  |  |  |  |
| Frijol             | 60.0        |  |  |  |  |  |
| Remolacha          |             |  |  |  |  |  |
| Repollo            |             |  |  |  |  |  |
| Zanahoria          | 52.5        |  |  |  |  |  |
| Maíz               | 75.0        |  |  |  |  |  |
| Algodón            | 120.0       |  |  |  |  |  |
| Pepino             | 52.5        |  |  |  |  |  |
| Cereal (grano)     | 67.5        |  |  |  |  |  |
| Sorgo              | 75.0        |  |  |  |  |  |
| Uva                | 135.0       |  |  |  |  |  |
| Lechuga            | 30.0        |  |  |  |  |  |
| Melón              | 82.5        |  |  |  |  |  |
| Nuez               | 135.0       |  |  |  |  |  |
| Cebolla            | 45.0        |  |  |  |  |  |
| Huertos            | 120.0       |  |  |  |  |  |
| Pastos (césped)    | 45.0        |  |  |  |  |  |
| Pasto (con trébol) | 60.0        |  |  |  |  |  |
| Cacahuate          |             |  |  |  |  |  |
| Papa               | 60.0        |  |  |  |  |  |
| Frijol de soya     | 60.0        |  |  |  |  |  |
|                    |             |  |  |  |  |  |

Tabla 4. Profundidad de raíz ( Rain Bird, 2000 )

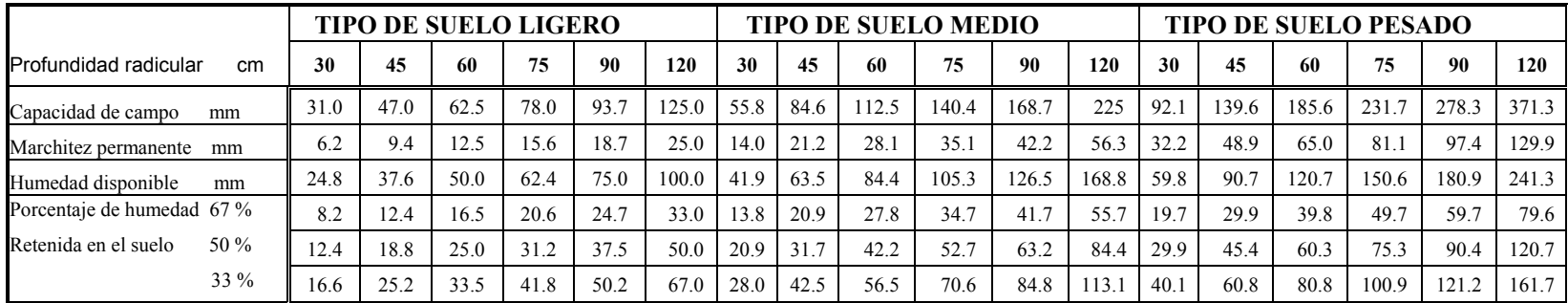

Tabla 5. Valores de lámina neta ( Rain Bird, 2000 )

| Lámina            | <b>Clima</b> |          |          |                         |                         |  |  |  |  |  |  |  |
|-------------------|--------------|----------|----------|-------------------------|-------------------------|--|--|--|--|--|--|--|
| <b>Neta</b><br>mm | Frío         | Moderado | Caliente | <b>Desierto</b><br>alto | <b>Desierto</b><br>bajo |  |  |  |  |  |  |  |
| 5.00              | 6.25         | 6.65     | 7.15     | 7.70                    | 8.30                    |  |  |  |  |  |  |  |
| 6.00              | 7.50         | 7.98     | 8.58     | 9.24                    | 9.96                    |  |  |  |  |  |  |  |
| 7.00              | 8.75         | 9.31     | 10.01    | 10.78                   | 11.62                   |  |  |  |  |  |  |  |
| 8.00              | 10.00        | 10.64    | 11.44    | 12.32                   | 13.28                   |  |  |  |  |  |  |  |
| 9.00              | 11.25        | 11.97    | 12.87    | 13.86                   | 14.24                   |  |  |  |  |  |  |  |
| 10.00             | 12.50        | 13.30    | 14.30    | 15.40                   | 16.60                   |  |  |  |  |  |  |  |
|                   |              |          |          |                         |                         |  |  |  |  |  |  |  |
| 15.00             | 18.75        | 19.95    | 21.45    | 23.10                   | 24.90                   |  |  |  |  |  |  |  |
| 20.00             | 25.00        | 26.60    | 28.60    | 30.80                   | 33.20                   |  |  |  |  |  |  |  |
| 25.00             | 31.25        | 33.25    | 35.75    | 38.50                   | 41.50                   |  |  |  |  |  |  |  |
| 30.00             | 37.50        | 39.90    | 42.90    | 46.20                   | 49.80                   |  |  |  |  |  |  |  |
| 35.00             | 43.75        | 46.55    | 50.05    | 53.90                   | 58.14                   |  |  |  |  |  |  |  |
|                   |              |          |          |                         |                         |  |  |  |  |  |  |  |
| 40.00             | 50.00        | 53.20    | 57.20    | 61.60                   | 66.40                   |  |  |  |  |  |  |  |
| 45.00             | 56.25        | 59.85    | 64.35    | 69.30                   | 74.70                   |  |  |  |  |  |  |  |
| 50.00             | 62.50        | 66.50    | 71.50    | 77.00                   | 83.00                   |  |  |  |  |  |  |  |
| 55.00             | 68.75        | 73.15    | 78.65    | 84.70                   | 91.30                   |  |  |  |  |  |  |  |
| 60.00             | 75.00        | 79.80    | 85.80    | 92.40                   | 99.60                   |  |  |  |  |  |  |  |
|                   |              |          |          |                         |                         |  |  |  |  |  |  |  |
| 65.00             | 81.25        | 86.45    | 92.95    | 100.10                  | 107.90                  |  |  |  |  |  |  |  |
| 70.00             | 87.50        | 93.10    | 100.10   | 107.80                  | 116.20                  |  |  |  |  |  |  |  |
| 75.00             | 93.75        | 99.75    | 107.25   | 115.50                  | 124.50                  |  |  |  |  |  |  |  |
| 80.00             | 100.00       | 106.40   | 114.40   | 123.20                  | 132.80                  |  |  |  |  |  |  |  |
| 85.00             | 106.25       | 113.05   | 121.55   | 130.90                  | 141.10                  |  |  |  |  |  |  |  |
|                   |              |          |          |                         |                         |  |  |  |  |  |  |  |
| 90.00             | 112.50       | 119.70   | 128.70   | 138.60                  | 149.40                  |  |  |  |  |  |  |  |
| 95.00             | 118.75       | 126.35   | 135.85   | 146.30                  | 157.70                  |  |  |  |  |  |  |  |
| 100.00            | 125.00       | 133.00   | 143.00   | 154.00                  | 166.00                  |  |  |  |  |  |  |  |
| 105.00            | 131.25       | 139.65   | 150.15   | 161.70                  | 174.30                  |  |  |  |  |  |  |  |
| 110.00            | 137.50       | 146.30   | 157.30   | 169.40                  | 182.60                  |  |  |  |  |  |  |  |

Tabla 6. Lámina de riego corregida por eficiencia de riego ( Rain Bird, 2000 )

|                | Clima  |         |                        | Clima    |          | Clima      |          | Clima |            |          | Clima   |            |          |         |              |
|----------------|--------|---------|------------------------|----------|----------|------------|----------|-------|------------|----------|---------|------------|----------|---------|--------------|
|                | Frío   |         | Moderado               |          | Caliente |            | Desierto |       |            | Desierto |         |            |          |         |              |
|                |        |         |                        |          |          |            |          |       |            | Alto     |         |            | Bajo     |         |              |
| <b>Cultivo</b> | mm/dia | M3 / hr | $\frac{1}{1}$ lps / Ha | mm / dia | m3/hr    | $\lg$ / Ha | mm / dia | m3/hr | $\ln$ / Ha | mm / dia | m3 / hr | $\lg$ / Ha | mm / dia | m3 / hr | $\ln s$ / Ha |
|                |        | Ha      |                        |          | Ha       |            |          | Ha    |            |          | Ha      |            |          | Ha      |              |
| Alfalfa        | 5.00   | 20.52   | 0.57                   | 6.25     | 25.92    | 0.72       | 7.50     | 31.32 | 0.87       | 8.75     | 36.36   | 1.01       | 11.25    | 46.80   | 1.30         |
| Algodón        | 5.00   | 20.52   | 0.57                   | 6.25     | 25.92    | 0.72       | 7.50     | 31.32 | 0.87       | 8.75     | 36.36   | 1.01       | 11.25    | 46.80   | 1.30         |
| Pasto          | 5.00   | 20.52   | 0.57                   | 6.25     | 25.92    | 0.72       | 7.50     | 31.32 | 0.87       | 8.75     | 36.36   | 1.01       | 11.25    | 46.80   | 1.30         |
| Maíz           | 3.75   | 15.48   | 0.43                   | 5.00     | 20.52    | 0.57       | 5.50     | 22.68 | 0.63       | 7.50     | 31.32   | 0.87       | 10.00    | 41.76   | 1.16         |
| Papa           | 3.50   | 14.40   | 0.40                   | 5.00     | 20.52    | 0.57       | 6.25     | 25.92 | 0.72       | 7.50     | 31.32   | 0.87       | 10.00    | 41.76   | 1.16         |
|                | 5.00   | 20.52   | 0.57                   | 6.25     | 25.92    | 0.72       | 7.50     | 31.32 | 0.87       | 8.75     | 36.36   | 1.01       | 11.25    | 46.80   | 1.30         |
|                | 5.00   | 20.52   | 0.57                   | 6.25     | 25.92    | 0.72       | 7.50     | 31.32 | 0.87       | 8.75     | 36.36   | 1.01       | 11.25    | 46.80   | 1.30         |
|                | 6.25   | 25.92   | 0.72                   | 7.00     | 29.16    | 0.81       | 8.75     | 36.36 | 1.01       | 9.50     | 39.60   | 1.10       | 12.00    | 50.04   | 1.39         |

Tabla 7. Necesidades hídricas para una eficiencia de riego del 100 % ( Rain Bird, 2000 )

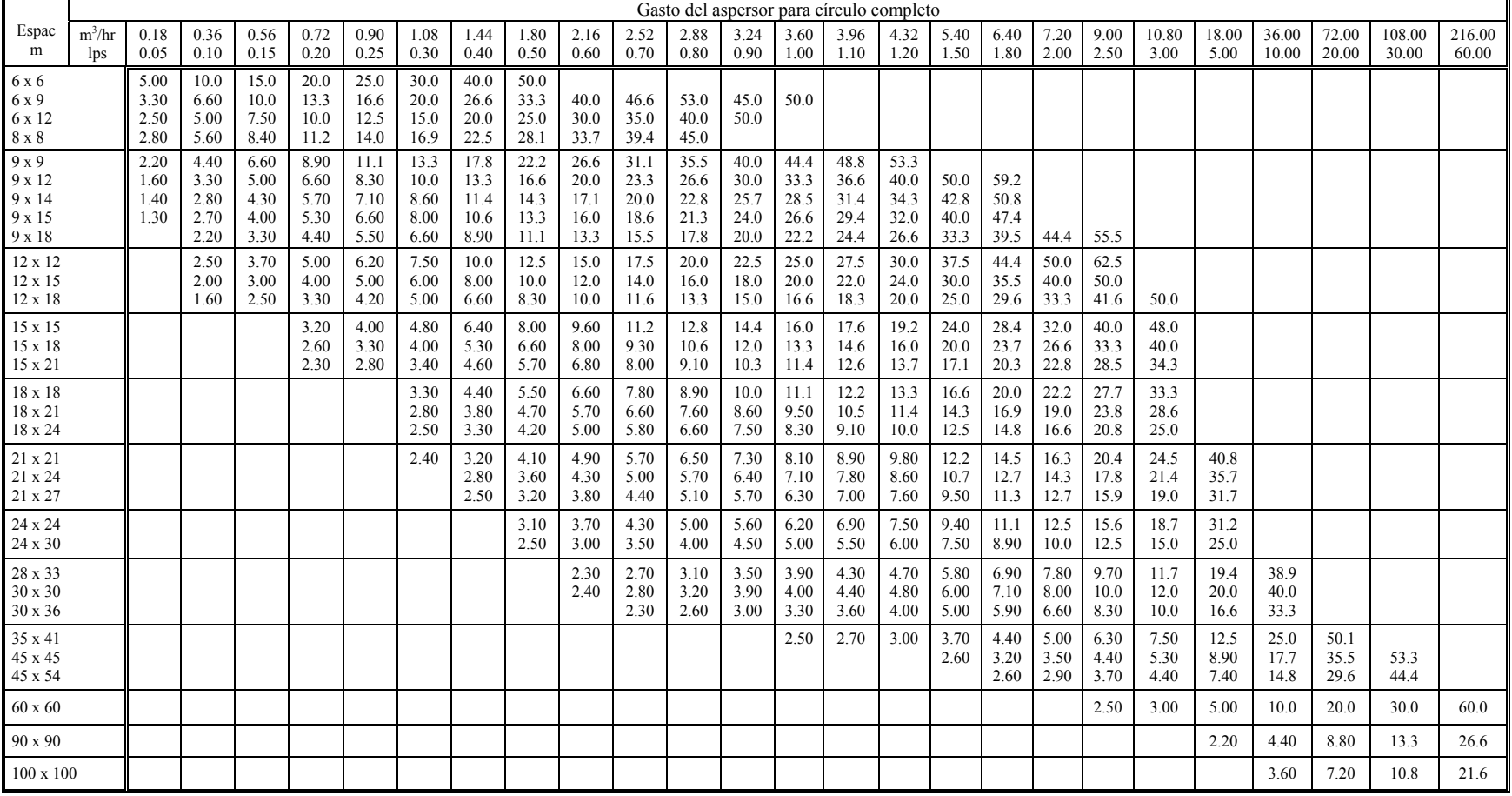

Tabla 8. Gasto del aspersor, en función de precipitación (mm / hr) y espaciamiento. (Rain Bird, 2000 )

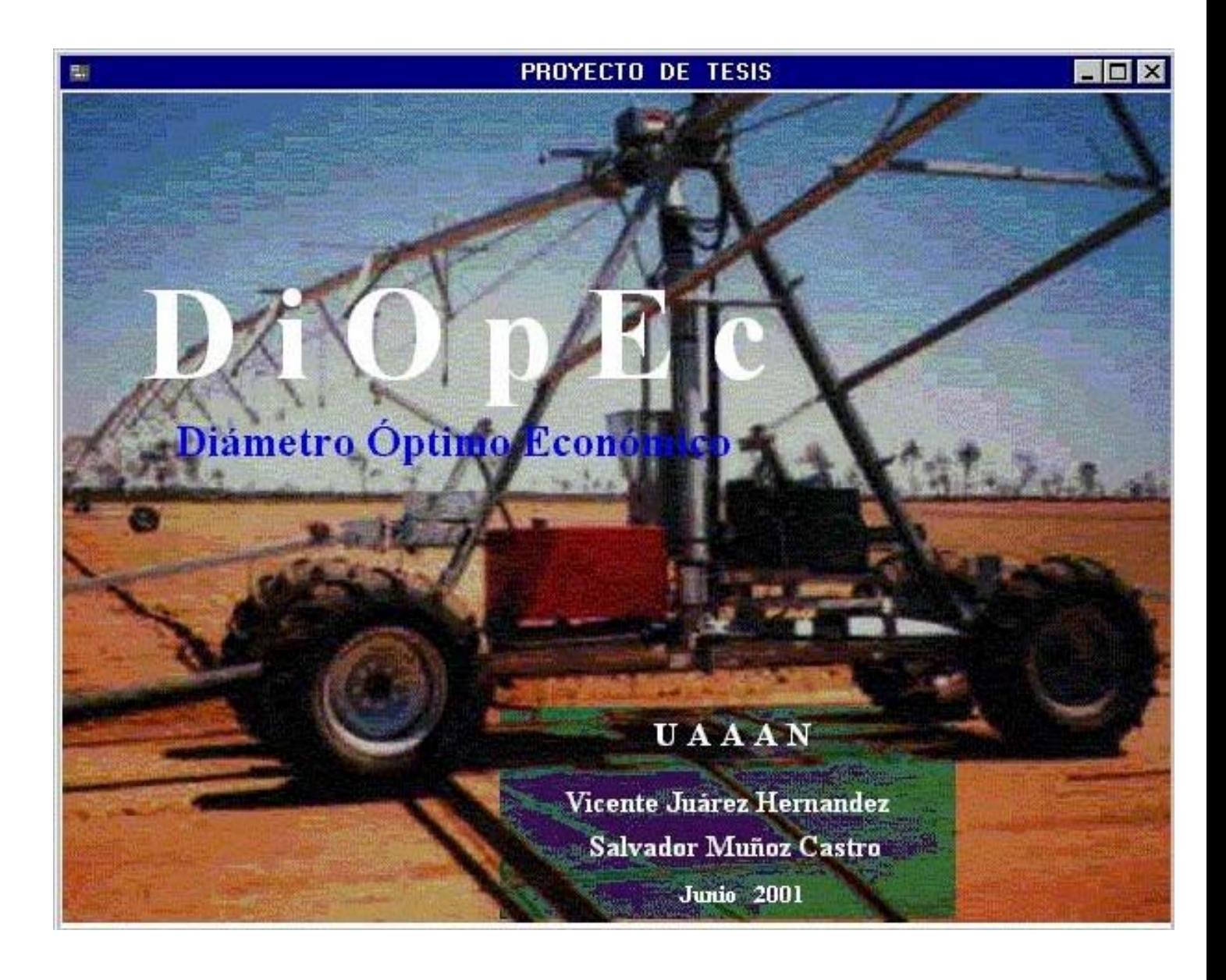